132/april 2001

## DKUUG

Vejen til viden om<br>Åbne Systemer og Internet

## LinuxForum 2001

DKUUG, SSLUG og BSD-DK går igen sammen og leverer et godt arrangement

## BSD-DK

er en realitet med formel bestyrelse

Ny bog Extreme programming

## Læserbrev

Et læserbrev har fundet vej til redaktionen Læser<br>Et læser<br>fundet v<br>redaktio

ŗ.

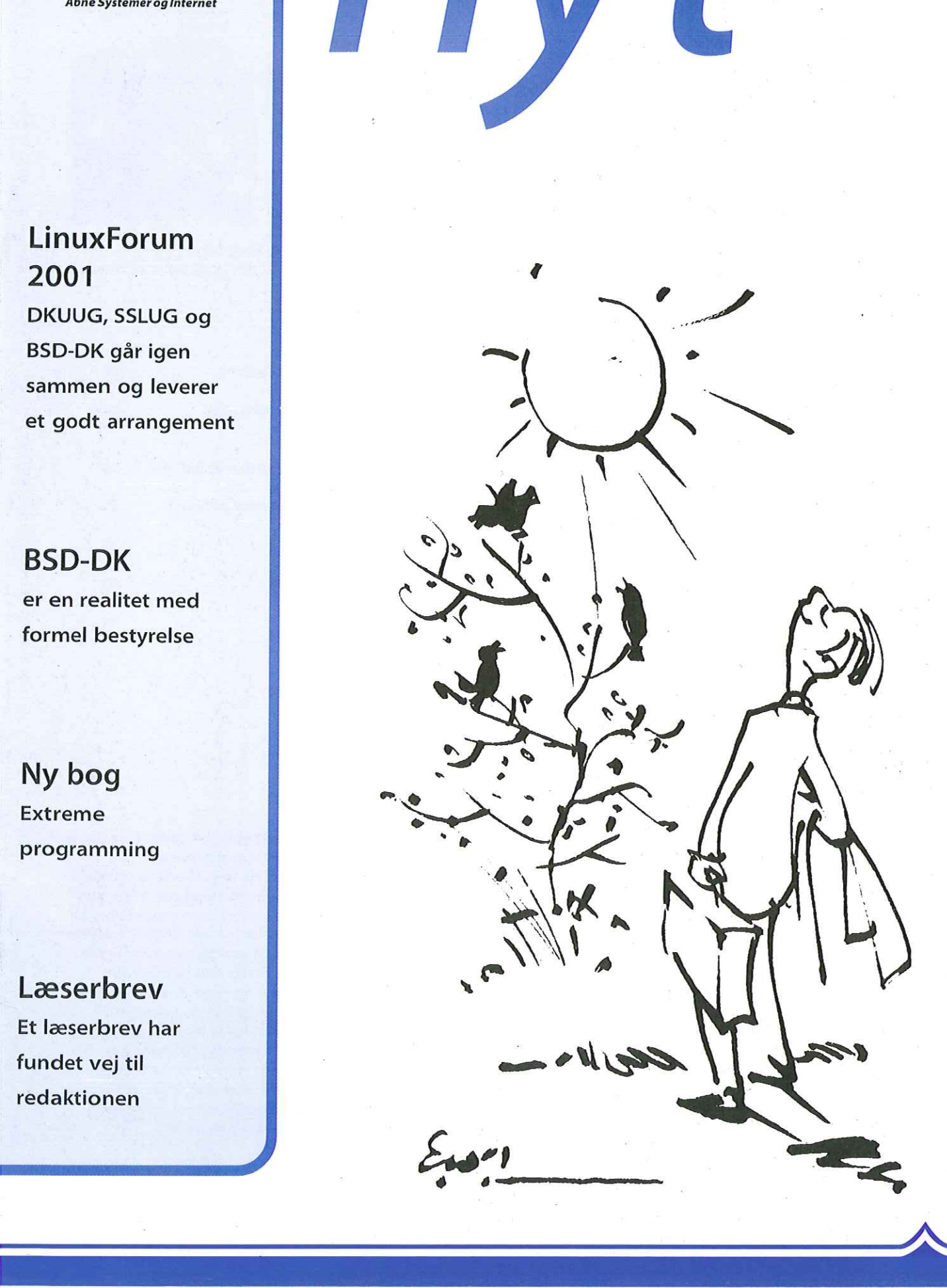

## INDHOLD

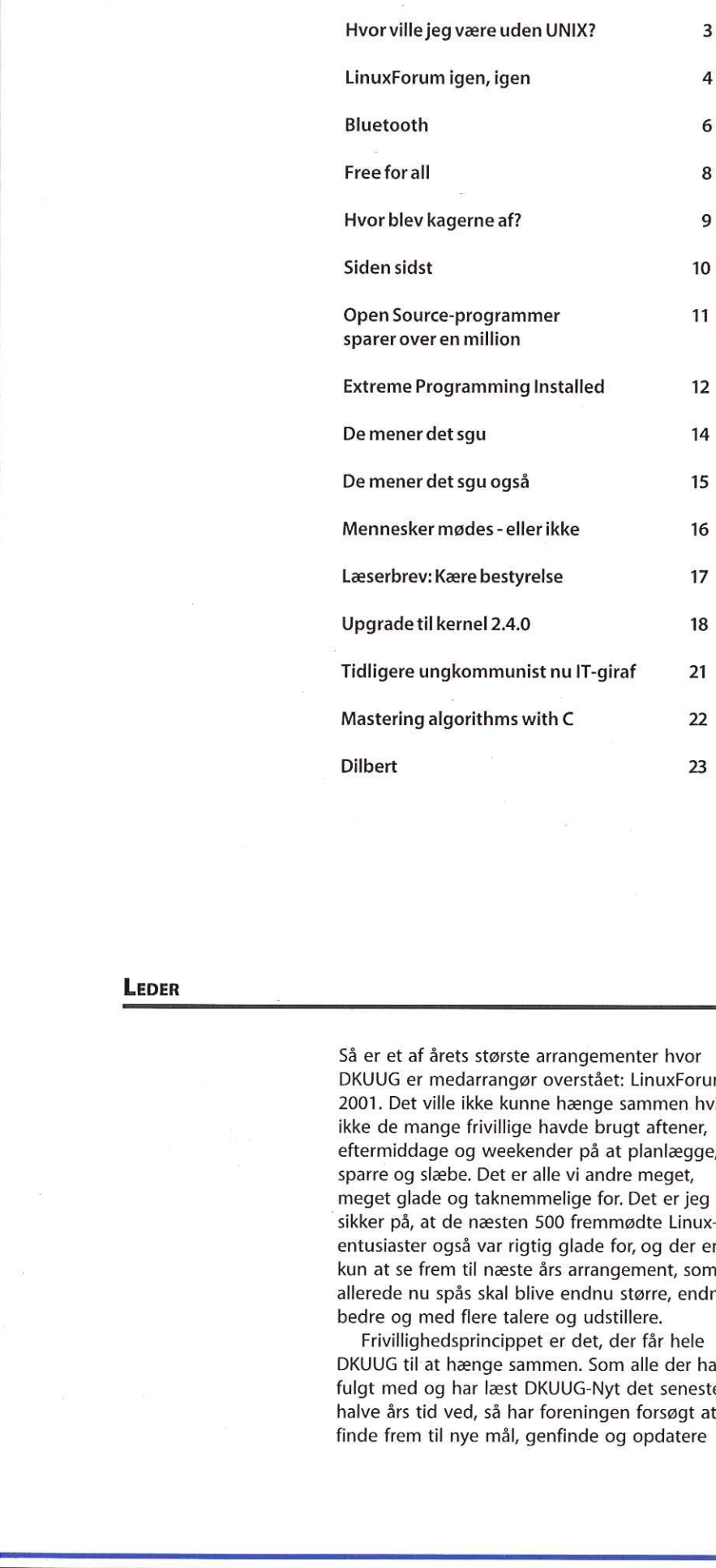

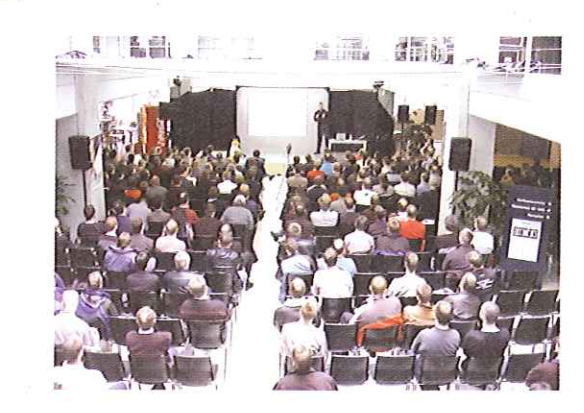

Der var fuldt hus ved årets udgave af LinuxForum. Læs den fyldige reportage fra det succesfulde arrangement inde i bladet.

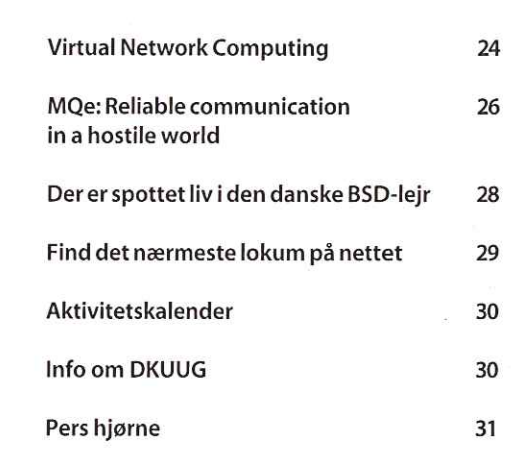

## LEDER

Så er et af årets største arrangementer hvor DKUUG er medarrangør overstået: LinuxForum 2001. Det ville ikke kunne hænge sammen hvis ikke de mange frivillige havde brugt aftener, eftermiddage og weekender på at planlægge, sparre og slæbe. Det er alle vi andre meget, meget glade og taknemmelige for. Det er jeg sikker på, at de næsten 500 fremmødte Linuxentusiaster også var rigtig glade for, og der er kun at se frem til næste års arrangement, som allerede nu spås skal blive endnu større, endnu bedre og med flere talere og udstillere.

 $22$ 

Frivillighedsprincippet er det, der får hele DKUUG til at hænge sammen. Som alle der har fulgt med og har læst DKUUG-Nyt det seneste halve års tid ved, så har foreningen forsøgt at finde frem til nye mål, genfinde og opdatere

gamle mål. Som med så meget andet, hvor der er mennesker involveret, er det ikke det allernemmeste at finde frem til uden sværdslag. Og trods diskussioner og knubbede ord, er der stadig mange frivillige og andre medlemmer af foreningen, der holder fast ved DKUUG, fordi der er noget at holde fast ved. Og det er dét vi alle sammen skal bide mærke i. At på trods af uoverensstemmelser og drøje diskussioner om hvor foreningen skal hen, så er der "et eller andet" der er værd at holde fast i. Arrangementer som LinuxForum beviser det. Det er ikke et rent DKUUG-arrangement. Nuvel, men ved vores deltagelse beviser vi, at vi kan og vil være med og måske endda tage førertrøjen næste gang, for vi har det der skal til: de frivillige.

## Hvor ville jeg være uden UNIX? Manden bag Job-Index, en af de teknisk mest<br>
Manden bag Job-Index, en af de teknisk mest<br>
avancered dansk sites på htermettet, kare<br>
Danislen besøger DKUUG og fortæller om analysere elsnikken bag. Han tillægger selv UNIX o

Manden bag Job-Index, en af de teknisk mest avancerede danske sites på Internettet, Kaare Danielsen besøger DKUUG og fortæller om teknikken bag. Han tillægger selv UNIX og Linux stor ære for den succes tjenesten har i dag.

Job-Index blev startet i februar 1996 og var den gang den første søgemaskine i Danmark. I dag leverer de søgeteknologi til AltaVista, idet de sammen med AltaVista driver jobsøgemaskiner i Tyskland, Frankrig, Sverige og Danmark.

Teknikken bag Job-Index er i høj grad baseret på Unix og Linux, og det vil Kaare Danielsen komme nærmere ind på ved mødet den 2. maj, klokken 19 i Symbion. Job-Index er ikke en almindelig jobbørs, men derimod en jobsøgemaskine, der automatisk søger efter jobannoncer på andre jobbørser og på Landische Des Frances (and the spiral and the spiral and the spiral and the spiral and the spiral and the spiral and the spiral and the spiral and the spiral and the spiral and the spiral and the spiral and the spiral and dag leverer de søgeteknologi til AltaVista, idet de og er et el<br>
sammen med AltaVista idrev i phassgermaskiner i udvikle av forsøgenmaskiner i udvikle av forsøgenmaskiner i udvikle av forsøgenmaskiner i blog Jan blog Linds

firmaernes egne hjemmesider. Folkene bag Job-Index har udviklet programmer, der kan analysere en virksomheds jobside, finde frem til strukturen og antallet af jobannoncer på siden, og derefter automatisk scanne annoncerne for nøgleord og placere jobannoncen i den rigtige jobkategori. Alle programmerne er udviklet i Perl og er et eksempel på, at man sagtens kan udvikle avancerede web-sites med enkel midler.

Foredraget vil fortælle om teknologien bag Job-Index, om firmaet Job-Index og om hvordan det er at drive et lille dansk firma i konkurrence med de store udenlandske firmaer. Gå ikke glip af en enestående chance for at høre hvordan man driver en tjeneste til så megen succes som Job-Index har.

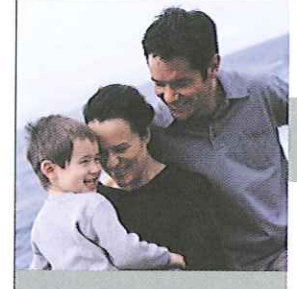

på Mainframe over Unix til den

Mærsk Data Gruppen er det tone • • konfigurering af nye maskiner, angivende IT-alternativ på det dan: • opgradering af back-up procedurer ske marked og er i det sidste år • opsætning af back-up procedurer vokset til det dobbelte både i variablase-support og teknisk vedligeholdelse<br>ornsætning og antal medarbejdere,<br>Det drejer sig frem for alt om support på Oracle<br>og Ingres.

-et … MÆRSK DATA selskab

## Organisator søger ...

- engagerede medarbejdere til nye spændende kundeprojekter. Vil du være med til at bruge en del af din hverdag sammen med os?

## —— Systemtekniker Organisator A/S, der er en del af

Mærsk Data Gruppen, er speciali-<br>
seret i design, udvikling og drift af<br>
seret i design, udvikling og drift af<br>
storre centrale administrative les-<br>
i vores Universities opgaver såsom: online sup-<br>
ninger.<br>
part af mangels Virksomhedens 200 medarbejdere change management, router og netværksadmini-<br>beskæftiger sig med den mest stration er en del af centerets opgaver, ligesom beskæftiger sig med den mest stration er en del af centerets opgaver, ligesom<br>driftskoordination over for kunder, projektstyring, avancerede teknologi - fra kernen økonomi - og kontraktstyring samt varetagelse af

nyeste WEB-udvikling. Som Systemtekniker beskæftiger du dig primært

- 
- 
- 

Vi forestiller os, at du - ud over en relevant ud-<br>dannelse - har kendskab til Compaq Tru64, SUN<br>Solaris, AlX eller lignende. Du kender til database-<br>drift (Ingres, Informix, Oracle m.v.) samt til brug og<br>udvikling af CA-U

## UNIX-Udvikler

Som udvikler anvender du din erfaring og tekniske<br>ekspertise til udvikling og vedligeholdelse af inte-<br>grerede systemer. Dynamiske systemer, der bl.a.<br>varetager håndtering af juridiske emner/lovgivning.

Du arbejder i et udviklingsmiljø, der bygger på<br>Ingres relationsdatabase, 4GL-værktøjer som<br>Ingres og Open Road, client/server på lands-<br>dækkende net, batch og online programmer. I<br>det daglige arbejde, vil du indgå i et in

• programmering, dokumentation og test<br>• samarbejde med forretningskonsulente<br>• samarbejde med WEB udviklingen

Du arbejder selvstændigt og er vant til kunde-<br>kontakt. For at matche jobbet, skal du være<br>rimelig udadvendt og kunne arbejde både alene<br>og i teams. Vi forventer, at du har erfaring med<br>moderne udviklings- og dokumentation

## — Flere oplysninger

Fælles for alle stillingerne er, at de indebærer et<br>stort ansvar og gode udviklings- og uddannelses-<br>muligheder. Medarbejderen og medarbejderpolitik<br>spiller er central rolle hos Organisator, hvilket bl.a.<br>atspejler sig i e

Du kan få yderligere oplysninger vedrorende<br>stillingen som systemtekniker hos:<br>afdelingsleder Niels Jorgen Hansen på<br>tift: 3637 3352 / email njh® forganisator.dk<br>tift: 3637 3352 / email jn® forganisator.dk<br>Cplysninger omkr

Mærk din ansøgning "Systemtekniker"<br>eller "UNIX-udvikler" og send den til:<br>Human Resource Manager<br>Anne-Marie Westergaard,<br>Lyngbyvej 2, 2100 København Ø,<br>eller e-mail til amw@organisator.dk

Læs mere om Organisator på www. organisator.dk

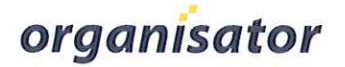

# LinuxForum igen, igen LinuxForum<br>igen, igen<br>Albert Bander<br>Albert Bander

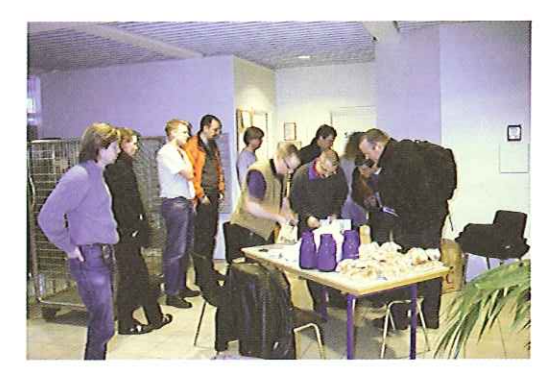

De frivillige mødes kl. 7.30 til morgenmad

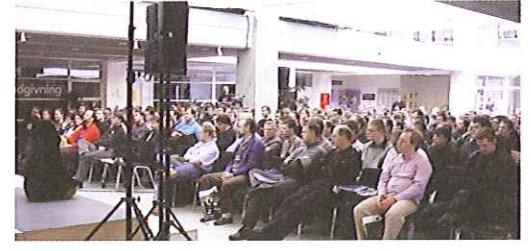

Publikum følger spændt Matthias Ettrichs foredrag »Components - Universal Interoperability"

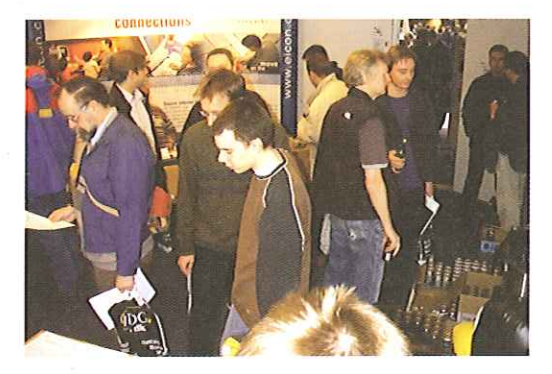

Helt i Linus Torvalds" ånd var der stor søgning til M10,der tilbød Free Beer (TM)

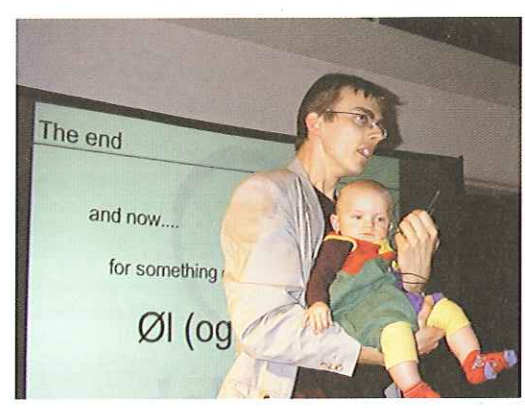

Peter Toft får hjælp af Niclas Wilmann tilat præsentere dagens sidste punkt: Øl og hygge

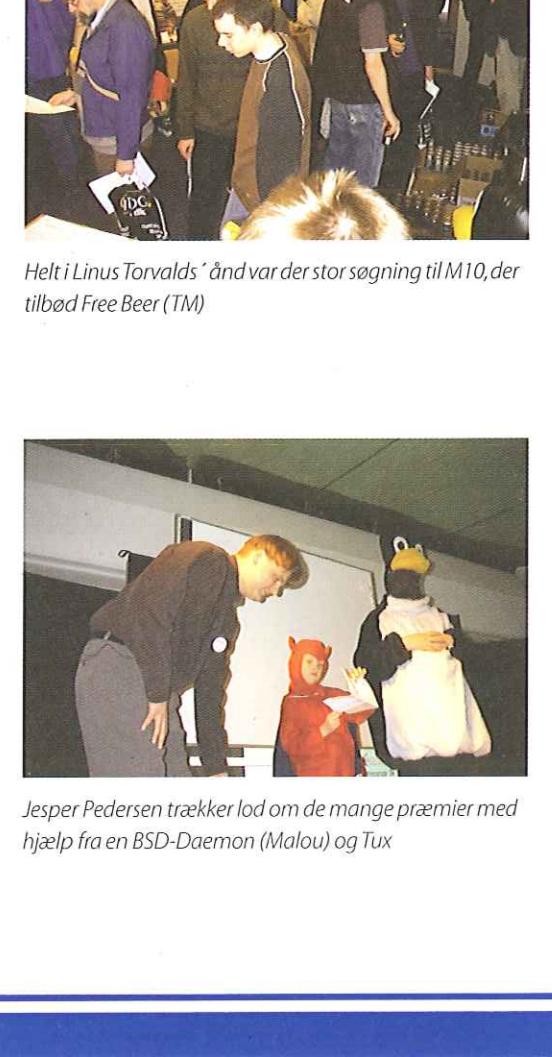

Jesper Pedersen trækker lod om de mange præmier med Oversigt over udstillerne i Atrium-gården hjælp fra en BSD-Daemon (Malou) og Tux

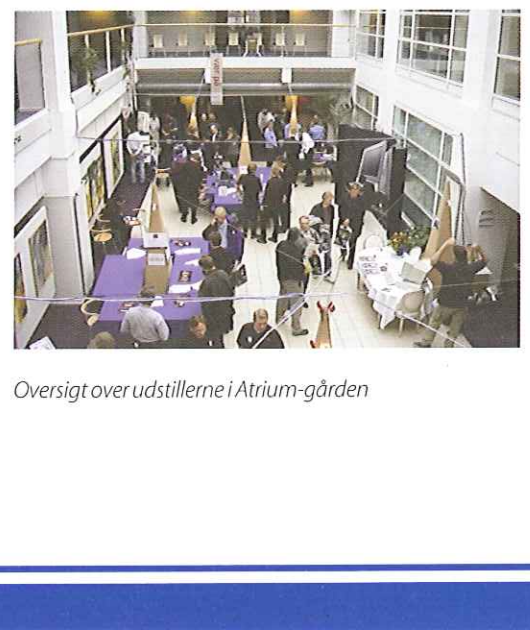

Endnu engang afholdt Open Sourcebrugergrupperne en succesfuld konference med kun frivillig arbejdskraft

Det lykkedes igen: LinuxForum 2001 blev afholdt lørdag den 3. marts og blev en værdig efterfølger til Linux98, ON99 og LinuxForum 2000.

Denne gang var der tale om en én-dages konference og de 480 billetter blev revet væk på halvanden uge. I tolv timer var Symbion i København befolket med Open Sourceinteresserede, der fulgte foredragene, så på udstillingerne, spillede i spillehulerne, diskuterede med ligesindede eller nød den Free Beer TM, der storsindet var stillet til rådighed.

## BSD inde i varmen

Det var altså arrangerede en Open Source konference, og denne gang kom brugergruppen BSD-DK med<br>
Søren Ulrikog Gunnar Poulsen fortalte om GnuSkole-<br>
Linuxiskoleverdenen

Årets konference havde ikke som de foregående år et gennemgående tema. Og det er der mange gode grunde til, udtaler én af de frivillige koordinatorer, Hanne Munkholm:,,Det er helt bevidst, at vi i år ikke koncentrerer os om et bestemt tema, for der er et sprudlende liv indenfor Linux og \*BSD, og det ville være synd at lægge sig fast på bare én ting. De besøgende på konferencen kunne vælge og vrage mellem foredrag om alt fra 3D Visualisering på Linux, Open Source-spiludvikling til firewalls med OpenBSD. Vi havde simpelthen håndplukket det allermest spændende til konferencen i år."

## Sejr for Open Source-modellen

Endnu engang må man imponeres over, at det lykkes at arrangere en hel-dags konference med talere fra bl.a. Sverige, Holland og Tyskland, der kun koster deltagerne 80,- kr i entre. Enhver, der har været på konference, kender til, hvad det kan koste, og det er da også kun de mange frivillige hjælpere, der gør det muligt for DKUUG, SSLUG og BSD-DK at afholde et arrangement, der i hænderne på en "professionel" arrangør ville koste deltagerne flere tusinde kroner.

At tilrettelægge en konference med over 600 deltagere — gæster, frivillige, udstillere og talere er en kæmpe opgave, som den frivillige koordinationsgruppe med repræsentanter for de tre brugergrupper har stået for. Forud er gået mange måneder med planlægning, og den foregår (selvfølgelig) efter Open Sourcemodellen: En ide eller et problem lægges ud på mailing-lister og alle kan komme med deres input til forbedringer, indtil alle er enige. Så det er altså ikke kun til udvikling af programmer, at Open Source er en god metode.

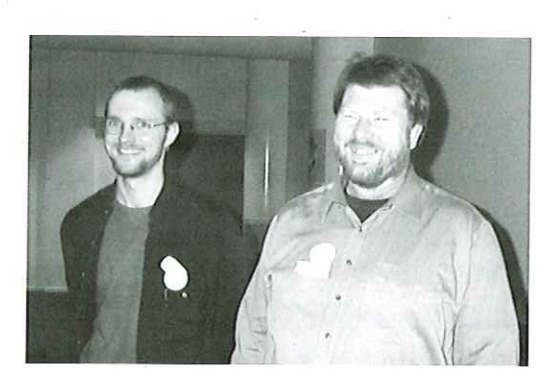

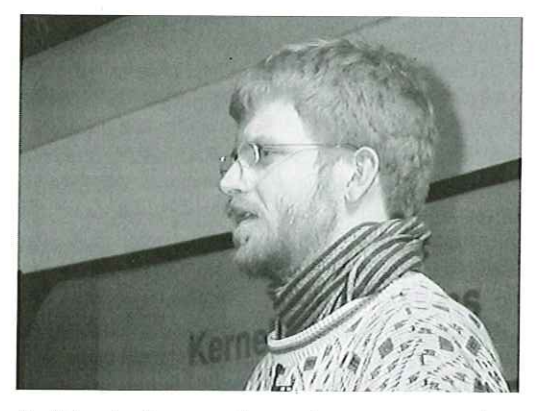

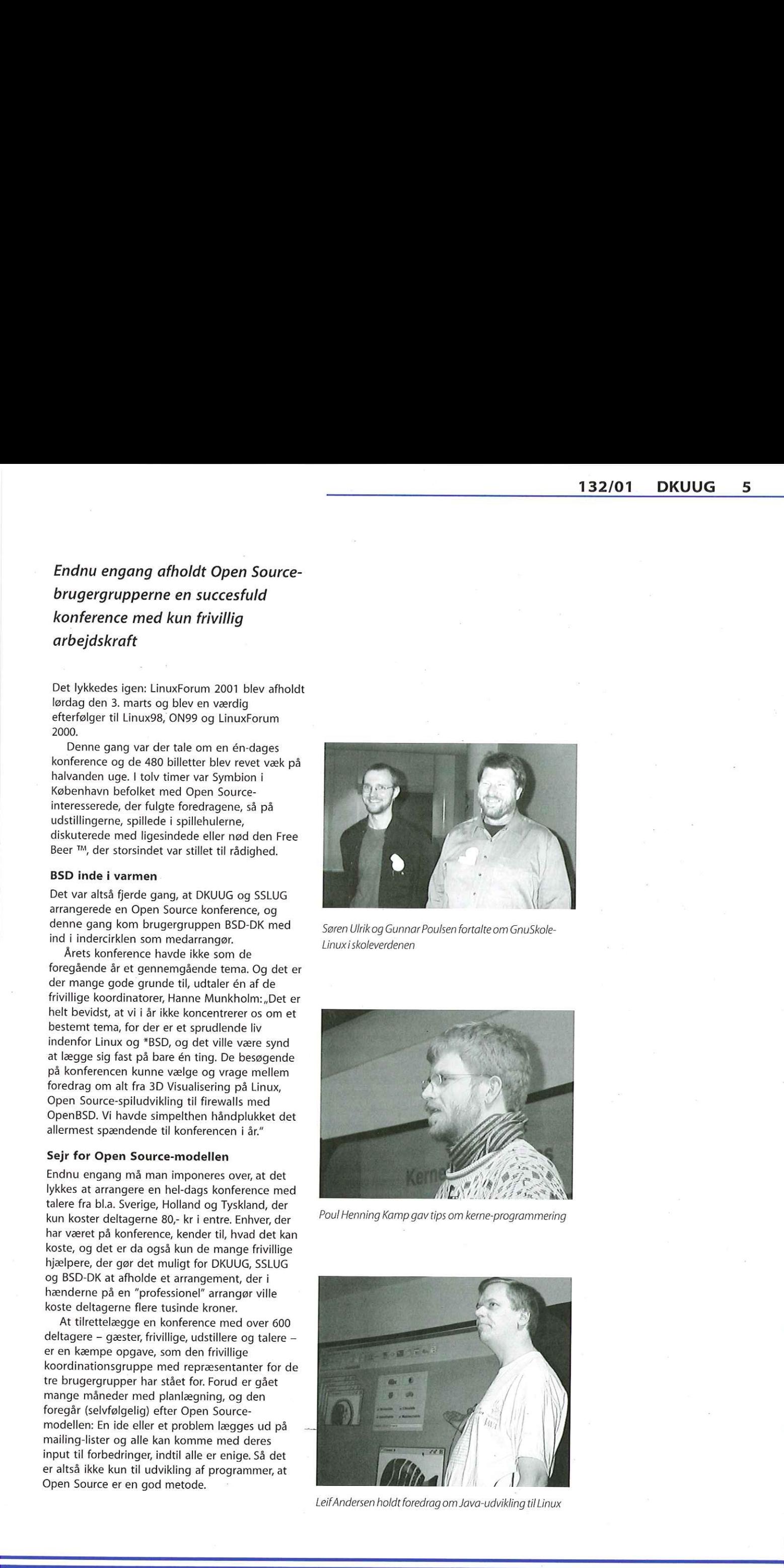

Leif Andersen holdt foredrag om Java-udvikling til Linux

# Bluetooth — et supplement til GPRS og UMTS SUPPLEMENT til at antalog av en til at antalog som andra struktur og struktur at at antalog av en til at antalog som antalog av en til at antalog som antalog av en til at antalog som antalog av en til at antalog som antal

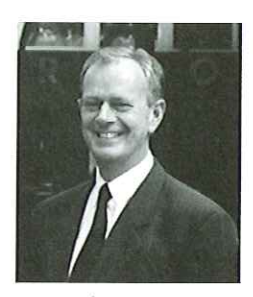

af Bjørn Johannesen, Netch Technologies. bjorn.johannesen@netch.dk

GSM er 2. generation mobil telefoni. GPRS, som nu lanceres, er generation 2.5. Det næste store spring er 3. generation: UMTS, som vil være med til at løse mobilens problem med langsom dataoverførsel.

Hurtig dataoverførsel er en vigtig del af mobile løsninger, og forventningerne til UMTS er derfor store. Men som man kan se af de udenlandske erfaringer, er det ikke problemfrit at indføre den nye teknik. Dels er det proceduren med tildeling af licenser, dels er det udgifterne til etablering af en helt ny infrastruktur.

Med denne artikel vil jeg pege på mulighederne med Bluetooth som et supplement til 2G og 3G.

## Ulicenseret radiokommunikation til overførsel af data og tale

Bluetooth er trådløs kommunikation, beregnet til korte distancer (op til 100 meter). Bluetooth gør det muligt for PC, mobiltelefoner, printere — Ja stort set alle elektroniske enheder — at kommunikere trådløst. Både indbyrdes og til en acces point, der er forbundet med et lokalt netværk. Dette giver mulighed for at surfe på nettet, læse e-mails og anvende mobiltelefonen gratis — eller til reduceret pris. Da Bluetooth er en verdensomspændende standard giver dette en fleksibilitet, vi ikke kender i dag.

En kommunikationsafstand på 100 meter lyder umiddelbart som et handikap, men netværket kan i princippet udbygges i det uendelige med flere Bluetooth celler.

Enhver kan etablere Bluetooth netværk, da løsningen ikke kræver myndighedernes godkendelse, Allerede dette er en besparelse i forhold til etablering af UMTS (3G), hvor der foruden nye sendemaster er en stor licensomkostning.

## Vi er indendørs, når vi har behov for stor kapacitet

Mobiltelefoni (GSM, GPRS, UMTS) dækker store geografiske områder. Bluetooth vil aldrig blive landsdækkende, men etableres indenfor afgrænsede områder.

På kontoret og i hjemmet er vi, vant til hurtige internetforbindelser. Denne kapacitet savner den mobile bruger, der ønsker adgang til virksomhedens Intranet og e-mails.

Mens man venter på bussen, har man næppe et akut behov for at hente store datamængder. Men hvis man er på kundebesøg, kan det være relevant at hente information om leveringssituationen og ordrestatus.

Det er ikke altid, vi har brug for hurtig kommunikation. Typisk er det indendørs behovet for stor datakapacitet melder sig: I

## 132/01 DKUUG 7

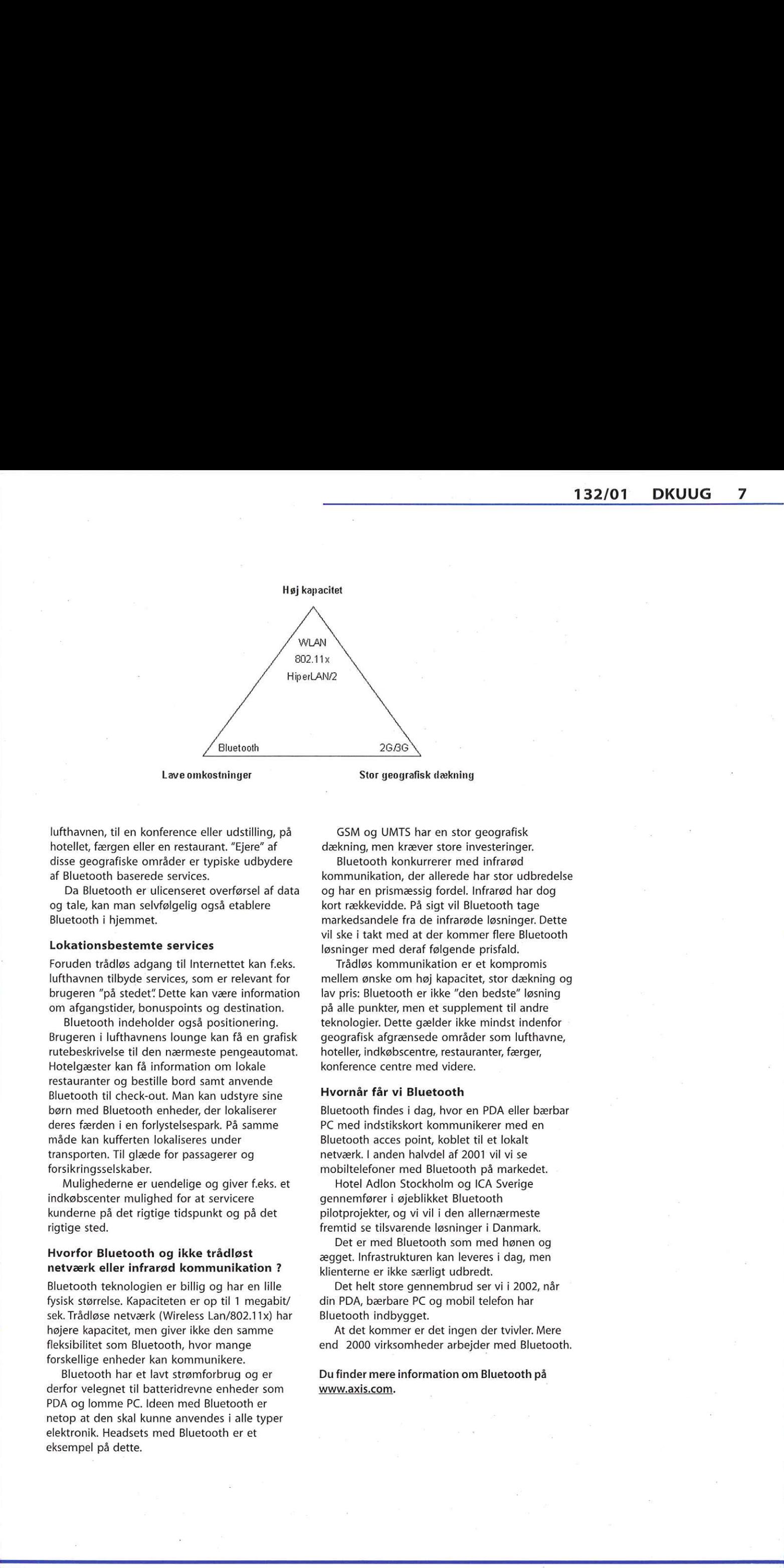

Lave omkostninger

Stor geografisk dækning

lufthavnen, til en konference eller udstilling, på hotellet, færgen eller en restaurant. "Ejere" af disse geografiske områder er typiske udbydere af Bluetooth baserede services.

Da Bluetooth er ulicenseret overførsel af data og tale, kan man selvfølgelig også etablere Bluetooth i hjemmet.

## Lokationsbestemte services

Foruden trådløs adgang til Internettet kan f.eks. lufthavnen tilbyde services, som er relevant for brugeren "på stedet" Dette kan være information om afgangstider, bonuspoints og destination.

Bluetooth indeholder også positionering. Brugeren i lufthavnens lounge kan få en grafisk rutebeskrivelse til den nærmeste pengeautomat. Hotelgæster kan få information om lokale restauranter og bestille bord samt anvende Bluetooth til check-out. Man kan udstyre sine børn med Bluetooth enheder, der lokaliserer deres færden i en forlystelsespark. På samme måde kan kufferten lokaliseres under transporten, Til glæde for passagerer og forsikringsselskaber.

Mulighederne er uendelige og giver f.eks. et indkøbscenter mulighed for at servicere kunderne på det rigtige tidspunkt og på det rigtige sted.

## Hvorfor Bluetooth og ikke trådløst netværk eller infrarød kommunikation ?

Bluetooth teknologien er billig og har en lille fysisk størrelse. Kapaciteten er op til 1 megabit/ sek. Trådløse netværk (Wireless Lan/802.11x) har højere kapacitet, men giver ikke den samme fleksibilitet som Bluetooth, hvor mange forskellige enheder kan kommunikere.

Bluetooth har et lavt strømforbrug og er derfor velegnet til batteridrevne enheder som PDA og lomme PC. Ideen med Bluetooth er netop at den skal kunne anvendes i alle typer elektronik. Headsets med Bluetooth er et eksempel på dette.

GSM og UMTS har en stor geografisk dækning, men kræver store investeringer.

Bluetooth konkurrerer med infrarød kommunikation, der allerede har stor udbredelse og har en prismæssig fordel. Infrarød har dog kort rækkevidde. På sigt vil Bluetooth tage markedsandele fra de infrarøde løsninger. Dette vil ske i takt med at der kommer flere Bluetooth løsninger med deraf følgende prisfald.

Trådløs kommunikation er et kompromis mellem ønske om høj kapacitet, stor dækning og lav pris: Bluetooth er ikke "den bedste" løsning på alle punkter, men et supplement til andre teknologier. Dette gælder ikke mindst indenfor geografisk afgrænsede områder som lufthavne, hoteller, indkøbscentre, restauranter, færger, konference centre med videre.

## Hvornår får vi Bluetooth

Bluetooth findes i dag, hvor en PDA eller bærbar PC med indstikskort kommunikerer med en Bluetooth acces point, koblet til et lokalt netværk. I anden halvdel af 2001 vil vi se mobiltelefoner med Bluetooth på markedet.

Hotel Adlon Stockholm og ICA Sverige gennemfører i øjeblikket Bluetooth pilotprojekter, og vi vil i den allernærmeste fremtid se tilsvarende løsninger i Danmark.

Det er med Bluetooth som med hønen og ægget. Infrastrukturen kan leveres i dag, men klienterne er ikke særligt udbredt.

Det helt store gennembrud ser vi i 2002, når din PDA, bærbare PC og mobil telefon har Bluetooth indbygget.

At det kommer er det ingen der tvivler. Mere end 2000 virksomheder arbejder med Bluetooth.

Du finder mere information om Bluetooth på www.axis.com.

## BOGANMELDELSE:

## Free for all

Af Claus Sørensen

## $<sub>w</sub>$ - How Linux and the free software</sub> movement undercut the high-tech titans" af Peter Wayner

Bogen giver et overblik over de seneste 17 års udvikling omkring software, hvor kildeteksten er tilgængelig med en lang række indgangsvinkler. Indgangsvinklerne kan ses af de enkeltes kapitlers overskrifter. Hvert kapitel kan i det store hele læses uafhængigt af hinanden, hvilket giver en række overlap, når man læser bogen ud i en køre. Men det er ikke så meget, at det bliver irriterende - lidt ligesom at man i nogle film får vist et tidligere klip, så man er helt sikker på, at alle er med.

Peter Wayner har benyttet en lang række af den korte histories prominente personligheder til at give deres versioner af de begivenheder, som ligger til grund for den nuværende situation (sommer 2000). Det giver bogen et meget vedkommende indtryk, når de enkelte begivenheder beskrives.

## Free Source

I bogen indføres et nyt begreb - free source (fri kildetekst), for ikke at vælge side i kampen mellem Free Software og Open Source. Faktisk undrer det mig, at Peter Wayner ikke også har benyttet det begreb i titlen. Der lægges ud med retssagen mod Microsoft, hvor der undres over at Microsoft benytter et frit og gratis styresystem (Linux) som et eksempel på konkurrence. Selv om titlen ligger op til, at det mest handler om Linux og Free software efter Richard M. Stallmans definition, så indeholder bogen ligeså store dele om BSD og de afledte udgaver FreeBSD, NetBSD og OpenBSD samt Open Source. Desværre er NetBSD-folkene kun interesseret i at tale om bruddet med OpenBSD stifteren Raft, hvis de kunne få lov at læse deres kommentarer igennem inden udgivelsen, hvilket forfatteren dog ikke ville gå med til. Historien omkring bruddet mellem BSD og AT&T er meget velbeskrevet, hvilket også er med til at forklare, hvorfor fokus blev flyttet til Linux i starten af halvfemserne, grundet de manglende afklaring på BSD's juridiske fremtid, da udviklere mere er interesserede i at udvikle på et produkt, hvor deres forbedringer er frie for alle og ikke tilfalder et firma efter en retssag.

## Lang og blodig krig

Gennem bogens kapitler får man også indsigt i en lang række af de uenigheder, som hersker

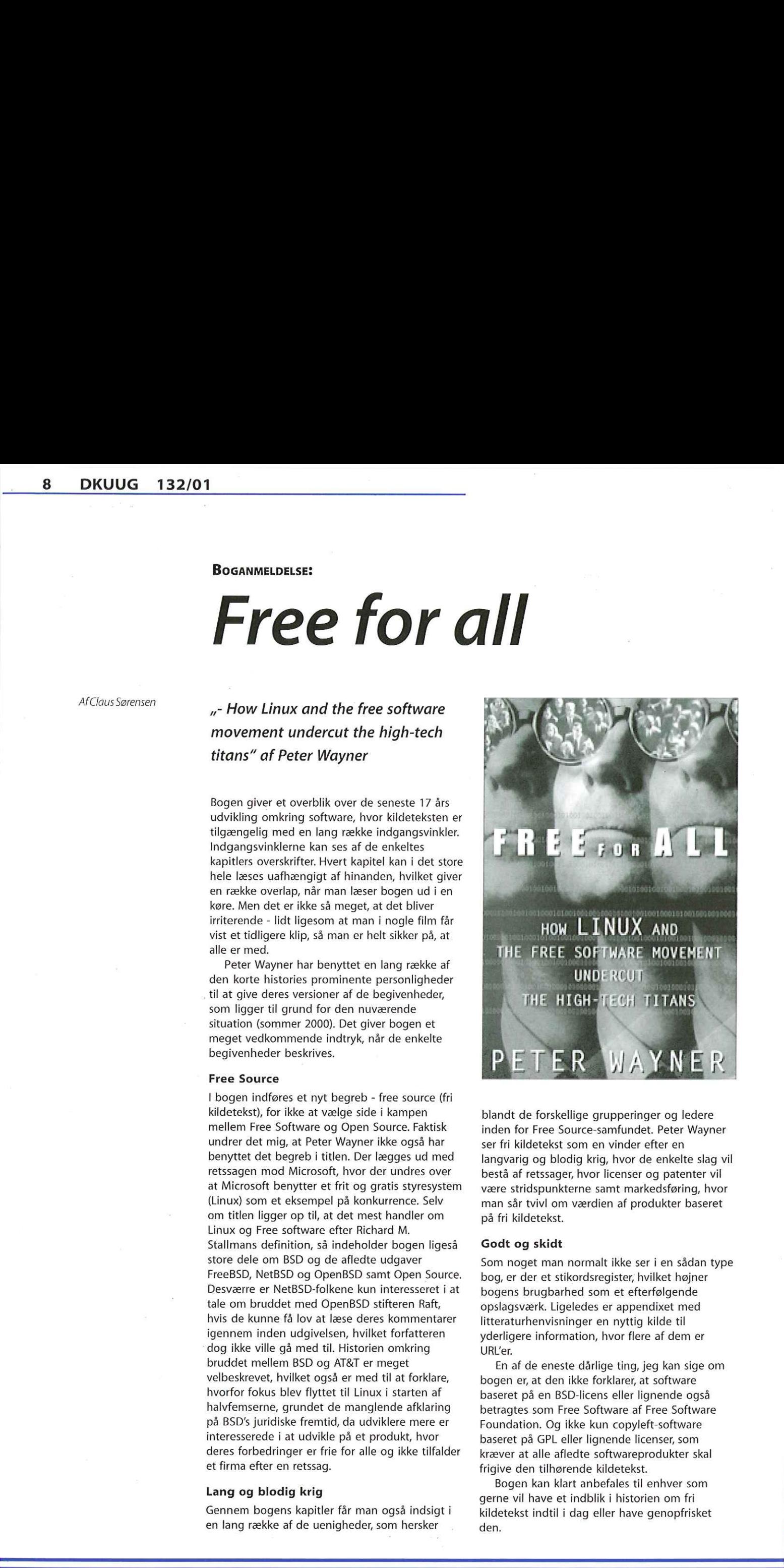

blandt de forskellige grupperinger og ledere inden for Free Source-samfundet. Peter Wayner ser fri kildetekst som en vinder efter en langvarig og blodig krig, hvor de enkelte slag vil bestå af retssager, hvor licenser og patenter vil være stridspunkterne samt markedsføring, hvor man sår tvivl om værdien af produkter baseret på fri kildetekst.

## Godt og skidt

Som noget man normalt ikke ser i en sådan type bog, er der et stikordsregister, hvilket højner bogens brugbarhed som et efterfølgende opslagsværk. Ligeledes er appendixet med litteraturhenvisninger en nyttig kilde til yderligere information, hvor flere af dem er URL'er.

ydenigere information, m<br>URL'er.<br>
En af de eneste dårlige<br>
bogen er, at den ikke forl<br>
baseret på en BSD-licens<br>
betragtes som Free Softw<br>
Foundation. Og ikke kun<br>
baseret på GPL eller ligne<br>
kræver at alle afledte sof<br>
fr En af de eneste dårlige ting, jeg kan sige om bogen er, at den ikke forklarer, at software baseret på en BSD-licens eller lignende også betragtes som Free Software af Free Software Foundation. Og ikke kun copyleft-software baseret på GPL eller lignende licenser, som kræver at alle afledte softwareprodukter skal frigive den tilhørende kildetekst.

Bogen kan klart anbefales til enhver som gerne vil have et indblik i historien om fri kildetekst indtil i dag eller have genopfrisket den.

## Hvor blev kagerne af?

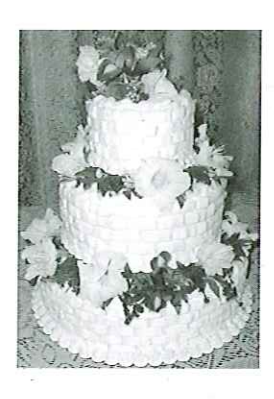

DKUUG har altid været kendt for sine fantastiske kager til vores medlemsmøder og generalforsamlinger. Vi har også tidligere været kendt som Dansk Kage Union. Men på den netop afholdt Ekstraordinære Generalforsamling var kagerne ikke noget at skrive hjem om! Vi er Danmarks rigeste forening, mon ikke vi kunne bruge lidt flere penge på kager næste gang? Vi kunne jo også danne en ny forening — Forening mod Kedelige Kager til DKUUG's Arrangementer! **HVOY DIEV**<br>
MOY DIEV SUL DE VAN CONTRACTE DE CONTRACTE DE CONTRACTE DE CONTRACTE DE CONTRACTE DE CONTRACTE DE CONTRACTE DE CONTRACTE DE CONTRACTE DE CONTRACTE DE CONTRACTE DE CONTRACTE DE CONTRACTE DE CONTRACTE DE CONTRA

Den netop afholdte EGF blev da på ingen måde kedelig. Jeg havde oprindelig ikke tænkt mig at deltage, men kunne alligevel ikke holde mig væk. Og mødet blev da ingen lunde kedeligt efter at EGF blev suspenderet og lavet om til et medlemsmøde. Et referat skulle der jo også skrives, så den resterende bestyrelse havde noget at arbejde videre med. Men hvem skulle skrive det? Da tavsheden havde varet længe nok tilbød den tidligere formand Keld Simonsen sig som referent, men det kunne Poul Henning Kamp ikke acceptere med baggrund i Kelds historik. Men en referent blev fundet. Den nyvalgte kasserer Claus Sørensen (valgt uden modkandidat) var straks klar med sin lille fikse pc. Han måtte dog senere overlade tasterne til afgående formand Myanne Olesen, da han skulle gennemgå det budget for 2001 som skulle have været godkendt på mødet.

Så kom vi til eventuelt. Punktet alle havde ventet på. Alle ventede spændt på en forklaring fra de afgående bestyrelsesmedlemmer. Hvad gik galt siden vi røg på forsiden af ComputerWorld. Ja, hvad gik galt? Det er måske svært for mænd at acceptere når to ud af tre ledende stillinger i bestyrelsen er besat af kvinder. Kvinder der ved hvad de vil, som yder en stor indsats og som altid har en mening og et kontant svar. I det sidste 172 år jeg har siddet i DKUUG's bestyrelse har oplevet så uhyggelig meget korridor politik og lobbyvirksomhed, som slet ikke høre hjemme i DKUUG. Det passer ikke til stilen i DKUUG. Jeg håber, at den siddende bestyrelse og nye tilkomne medlemmer af bestyrelsen vil arbejde på at dette forsvinder igen, for jeg mener det er ødelæggende for DKUUG.

Der er nu gået hele to uger siden jeg stoppede som aktiv i DKUUG, og jeg synes der er uhyggeligt så stille der er blevet. Jeg venter stadig på alt det her åbenhed, som de nyvalgte på den ordinære generalforsamling i november sidste år gjorde sig til talsmand for på det allerførste bestyrelsesmøde. Ikke fordi jeg er uenig i åbenheden, men jeg venter stadig på at åbenheden kommer, at referaterne fra de forskellige møder bliver gjort tilgængelige på webben. Tavsheden er nærmest larmende.

Mens jeg var aktiv hørte jeg ofte talen falde på mængden af mails og dermed også, at der var godt gang i debatten på debatlisten. Så her har jeg så fluks meldt mig til, men debatten har jeg ikke hørt meget til. Men jeg kunne jo selvfølgelig også selv starte en debat.

Jeg vil for eksempel gerne gøre mig til talsmand for, at foreningens formue skal ud til medlemmerne, og ikke gemmes på bunden af kisten. Det er DKUUG's medlemmer der skabt formuen, derfor bør det også være medlemmerne der i langt højere grad får gavn af pengene. Og ja, vel er der et budget på vej hvor der skal spares, men jeg synes nu stadig det ville være en rigtig god ide igen at holde en årlig fest for DKUUG's medlemmer. Det var et godt arrangement den ene gang det blev afholdt, og burde gøres igen.

Af Gitte D'Arcy gragehuset.com

## Siden sidst

## You can run, but you can't hide

Som vi også før har skrevet om her i DKUUG-Nyt, så er det ikke nogen nyhed, at vores medlemmer og IT-medarbejdere generelt på det nærmeste bliver spammet med tilbud om nye jobs — her, der og alle vegne. ComputerWorld skriver, at bare på én dag fik 13 ud af 30 medarbejdere i ITafdelingen på Københavns Universitet et uopfordret tilbud om muligt job fra ét og samme headhunterfirma.

## Ordlister på nordisk

SSLUG skriver på deres hjemmeside den 19. februar, at den store danske ordliste, Føroyski ordalistin til rættlestur og Svenska ordlistan nu alle er kommet i nye udgaver. Desuden tilbydes der også zip-filer med ordlisterne, så brugere af ikke-Unix-lignende systemer lettere kan få fornøjelse af dem. Se www.sslug.dk

## Kvinder vil ha' netbilletter

Internettjenesten SOL Billetnet har i samarbejde med analyseinstituttet Zapera gennemført en undersøgelse blandt sine brugere. Og undersøgelsen afslører, at den typiske Billetnetkunde er en kvinde over 35 år, ja faktisk hele 59,6% af kunderne er kvinder. Husstandsindkomsterne ligger højt — over 600.000 kr. - og kvinderne er ikke novicer udi netsurfing. 1.752 personer deltog i undersøgelsen, skriver Comon.

## Net. Nu med Linux

Microsofts kommende .Net-teknologi vil understøtte Linux. Det har topchef hos Microsoft, Steve Ballmer lovet. Ifølge ComputerWorld udtaler han, at hvis "vi (Microsoft, red.) har noget (i Net), som dem, der har deres web-sites liggende på Linux, kan bygge på? Ja, det har vi. Det er ikke fordi vores strategi ikke er, at få de web-sites over på Windows, men vi vil sørge for en måde, hvorpå Linux-servere kan bruge .Net, sagde Steve Ballmer. Microsoft har tidligere sagt, at .Net kan køre på andre platforme end Windows, hvilket også er noget nær fundamentalt, da mange af verdens store og små websites er baseret på Unix eller Linux. Foreløbig står det dog ikke klart, om .Net vil køre lige så godt på andre platforme som på Windows. Nej, vi holder vejret. 10 DKUUG 132701<br>
Saar di menerant de la menerant de la menerant de la menerant de la menerant de la menerant de la menerant de la menerant de la menerant de la menerant de la menerant de la menerant de la menerant de la m

## Bureaukrati forhaler lancering af .eu-domæne

Det nye Internet-domæne .eu bliver forsinket med op til et halvt år, skriver Futurezone. EUkommissionen besluttede sidste år at indføre et nyt fælles Top-Level-Domain (TLD) for alle medlemslande. Men nu tyder alt i sol og måne på, at bureaukrati indenfor EU, at lanceringen af domænet vil blive forsinket med adskillige måneder. Den oprindelige tidsplan betyder at salget af .eu adresser skal starte til sommer, men mange mener, at den reelle salgsdato først kan komme på tale i fjerde kvartal af 2001.

## Kom i Stald-DKUUG

Vi søger stadig flere entusiastiske, velformulerede, dygtige og teknisk velfunderede boganmeldere til DKUUG-Nyt. Som tak for dine anstrengelser får du bogen gratis og til evig arv og eje. Kontakt Kristen Nielsen (krnædkuug.dk eller Lotte Kristiansen (Ikædkuug.dk) hvis du har en bog i kikkerten, som du kunne tænke dig at fortælle andre om. Bogen skal være relevant for DKUUG-Nyts læserskare og være rimeligt tidsaktuel. Eller måske en klassiker, som stadig er værd at kaste et blik på. Lad os høre fra dig.

## Open Sourceprogrammer sparer over en million

Forbrugerinformationen vuderer, at de har sparet på over en million kroner ved at anvende Open Source programmer — Linux, Apache og StarOffice - til opbygningen af deres nye hjemmeside, Forbugerportalen.

Millionbesparelsen er fremkommet ved at bruge programmer, der ikke skal betales licens for, og fordi Linux-installationen gør hardwareinstallationen billigere. Udover millionen sparer Forbrugerinformationen over 100.000 kroner årligt i løbende udgifter til bl.a. programlicenser.

## Ikke kun besparelser

- "Men open source handler ikke kun om besparelser" mener webkoordinator i Forbrugerinformationen, Morten Ellegaard. "I den traditionelle udvikling af edb-programmer arbejder et begrænset antal ansatte i et enkelt firma på opgaven. Det tager tid at udvikle og især lang tid at rette fejl. Brugerne har ikke selv mulighed for at ændre i closed source programmerne, og må derfor vente på producentens fejlrettelser. | Open Sourceverdenen er antallet af potentielle programmører næsten ubegrænset, da alle har adgang til kildekoden. Udviklingen af webserveren Apache, som over halvdelen af verdens webservere anvender, er et fortrinligt eksempel på dette. Den besidder i dag en uovertruffen funktionalitet og kvalitet," fortæller Morten Ellegaard.

## Interessant for forbrugerne

"- Udviklingen af den nye produktionskultur, som er en følge af open source, er interessant ud fra et forbrugersynspunkt. Reel konkurrence og bedre betingelser for kreative produkter vil vinde frem. Kunderne får mulighed for at få tilpasset produktet til netop deres behov, og samtidig vil alle have adgang til den kollektive vidensbank, som Open Source er" mener Morten Ellegaard.

Læs mere på Forbrugerinformationens hjemmeside, www.fi.dk

afHans Arne Niclasen

## BOGANMELDELSE:

# Extreme Programming Installed Fxtreme control control control control control control control control control control control control control control control control control control control control control control control control control control contro

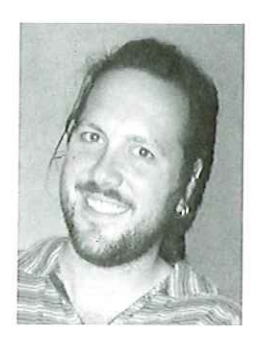

Af Martin Liversage <martinØliversage.com> Liversage Consulting A/S

Hvad vil du give for et team af softwareudviklere der vil producere hvad du ønsker? Hvad hvis de også kan fortælle dig hvad det kommer til at koste, så du kan beslutte hvad du vil udskyde til senere? Du får kvalitetssoftware og status på projektet er altid tilgængelig og opdateret. Som det allerbedste kan du altid ombestemme dig og ændre mening om hvad du vil have, når som helst.

Ovenstående er en lettere omskrivning af indledningen til Extreme Programming Installed af Ron Jeffries, Ann Anderson og Chet Hendrickson, udgivet af Addisson-Wesley 2001. Indledningen fortsætter med at fortælle, at der ikke findes nogle patentløsninger i softwareudvikling, men at Extreme Programming er et enkelt sæt af fornuftige regler der brugt sammen kan give meget af det som loves i afsnittet ovenfor. Extreme Programming (XP som ikke må forveksles med Microsofts kommende udgave af Windows) er en softwareproces som især egner sig til små teams, der arbejder med objektorienterede projekter med uklare og skiftende krav. Hvis der er én person som personificerer XP så er det Kent Beck, forfatteren til den første bog i Addisson-Wesley's XP Series, Extreme Programming Explained, Emnet for denne boganmeldelse, Extreme Programming Installed er den anden bog i serien som i

skrivende stund omfatter i alt fire titler (se http:// cseng.aw.com/catalog/series/0,3841,13,00.html) og Kent Beck har da også skrevet forordet til bogen.

Der er ikke her levnet plads til at forklare ret meget om XP, men kort fortalt forsøger XP at basere sig på alment anerkendte og fornuftige principper. Det som karakteriserer XP er, at hvis man mener noget er fornuftigt så skal det gøres ekstremt. Så hvis det er godt at teste, så skal man teste hele tiden, | XP skriver man testen før man skriver koden. Og hvis granskning af kode er godt, hvorfor så ikke granske kode hele tiden? Dette praktiseres i XP som par-programmering hvor al produktionskode skrives af to udviklere som sidder ved samme computer. I første omgang lyder det måske lidt ekstremt, men de der har prøvet det siger, at det virker og at det giver de lovede resultater. XP kan naturligvis ikke anvendes på alle typer projekter, men mere om det senere.

Bogen er bygget op som en kronologisk gennemgang af et XP-projekt. Den er skrevet i en let, uformel og ofte humoristisk tone. Hvert afsnit beskriver et enkelt eller få aspekter af XP og det er lykkes forfatterne at samle disse afsnit til et sammenhængende hele der kan læses fra start til slut. Da stoffet naturligvis ikke altid kan ordnes kronologisk er der ofte krydshenvisninger til nøglekoncepter. Sådanne henvisninger skrives fremhævet og altid under den samme overskrift og med en sidehenvisning. Dette er med til at gøre bogen overskuelig, da det gennemgående træk i bogen bliver den håndfuld nøglekoncepter som udgør XP. I den henseende har bogen træk fra WikiWikiWeb (se nedenfor) som måske også har været inspirationskilde for forfatterne.

De første 23 kapitler forløber altså som et sammenhængende hele, men er gennemvævet af krydshenvisninger, som knytter stoffet

sammen på tværs. De resterende 11 kapitler har åbenbart ikke kunne passes ind i denne struktur og optræder derfor under overskriften Bonus Tracks, men det gør ikke kapitlerne mindre interessante. Bogen afsluttes af en god og sjov kommenteret bibliografi og et stikordsregister som ser ud til at være brugbart.

Bogen forsøger ikke at give læseren ret meget introduktion af XP, selv om man forhåbentlig har tilegnet sig et godt overblik når man har læst bogen. Der er heller ikke noget forsøg på at argumentere for hvorfor teknikkerne i XP er som de er — overblikket og argumenterne kan man finde i Kent Becks bog. Denne bog forsøger til gengæld at giver nogle meget håndfaste råd om hvordan man kan praktisere XP, og jeg synes at det lykkes godt for forfatterne, Bogen kan derfor varmt anbefales hvis man vil arbejde med XP, og man behøver ikke at læse Kent Becks bog for at komme i gang. Der er nogle enkelte steder hvor bogen kommer til kort. Min første anke går ikke så meget på bogen, men mere på XP som anbefales til »Custom" og ,in-house", men også ,shrinkwrapped" softwareudvikling af mindre og middelstore projekter. I praksis tror jeg ikke, at XP er blevet prøvet på andet end ,in-house" softwareudvikling og teknikken vil nok kræve nogen tilpasning, hvis man for eksempel forsøger at lave "shrink-wrapped" software. Det skyldes, at kunden har en stor rolle at spille i XP og det kan være svært at finde en engageret kunde, når man laver "shrink-wrapped" software. Det betyder selvfølgelig ikke, at der er noget galt med XP eller at de grundlæggende ideer i XP er dårlige, men man skal bare passe på, at man ikke bliver revet med af forfatternes begejstring for XP og tror, at deres erfaringer direkte kan 132.001 DKUUG 13<br>
132.001 DKUUG 13<br>
132.001 DKUUG 13<br>
132.001 DKUUG 13<br>
132.001 DKUUG 13<br>
132.001 DKUUG 13<br>
132.001 DKUUG 13<br>
132.001 DKUUG 13<br>
132.001 DKUUG 13<br>
132.001 DKUUG 13<br>
132.001 DKUUG 13<br>
132.001 DKUUG 13<br>
132.0

omsættes til andre typer projekter, selv om de selv tror det. Nogle af deres eksempler på hvor nemt det er at introducere automatiserede tests og lave små releases i enhver type projekter, lader også til at være konstruerede og uden hold i virkeligheden — de kunne med fordel have udeladt afsnittene om det distribuerede produktionssystem og flykontrolsystemet.

Min anden anke går på kapitel 14, som er komplet ulæseligt, med mindre man er god til Smalltalk. Deres forsøg på at forklare Smalltalk samtidig med, at de forklarer XP fungerer ikke og det er bedst at springe kapitlet over — det indeholder alligevel ikke noget rigtig nyt.

På trods af disse småting, samt nogle få forvirrende trykfejl, så synes jeg at Extreme Programming Installed er en meget anbefalelsesværdig bog, hvis man er interesseret i XP — især hvis man har tænkt sig selv at anvende XP. Bogen er for det meste lettilgængelig og konkret i sine råd. En start på et nyt XP-projekt kunne være, at alle deltagere læste bogen, så de havde et fælles syn på hvad XP er.

For den interesserede som vil søge efter XP på Nettet kan jeg især anbefale Xprogramming.com (http:// www.xprogramming.com/) som redigeres af Ron Jeffries, en af bogens forfattere samt WikiWikiWeb (http://c2.com/cgi/wiki), som nærmest kan beskrives som et anderledes og avanceret web-baseret forum om objektorienteret softwareudvikling,,,design patterns" og XP. Her kan man møde blandt andet Kent Beck og andre OO-guruer, fx Gang of Four som skrev den første bog om "design patterns" i softwareudvikling.

## De mener det sgu

## IBM satser (næsten) hele butikken på Linux.

De kalder det selv "når dinosaurus og pingvin mødes" Dinosaurus'en er selvfølgelig IBM (grundlagt 1911) og pingvinen er selvfølgelig Linux (udklækket 1991). Nu satser IBM 1 milliard dollars på at hoppe på Linux-vognen.

Hvor alvorligt IBM mener det med Linuxsatsningen, kunne ses på LinuxForum 2001, hvor IBM Europa havde hjemkaldt Svend-Erik Bach fra Frankrig for at fortælle om "Linux Implementations & Directions"

## Mærkelige dansepartnere

Svend-Erik Bach kaldte selv "ægteskabet" mellem IBMs største mainframe, S/390 og den lille pingvin for "mærkeligt" Men på den anden side, hvorfor ikke? Linux har jo bevist sit værd som styresystem og er ved at overtage markedet. Samtidig har Linux bevist sin scalability. En af de store fordele, IBM oplevede ved at portere Linux til S/390 er, at det nu er muligt at lave tusindvis af virtuelle servere på samme mainframe. Alle servere er defineret som fysiske servere, men ved at køre på samme mainframe opnås reducerede omkostninger og øget fleksibilitet. Som eksempel nævnte han Telia, der udskiftede 70 Unix servere med én IBM z900, der kører Linux. Og det var altså en mission-critical maskine.

Ifølge Svend-Erik Bach kan IBM ikke ignorere Open Source-bevægelsen og dens helt unikke udviklingsmodel med tusindvis af udviklere og testere,

## Hvad kan IBM tilbyde?

Som nævnt har IBMs præsident Lou Gerster afsat 1 milliard dollars til IBMs Linux-strategi. IBM deltager i og stiller teknologi til rådighed for en del Open Source-projekter — bl.a. en række gratis porting-centre - og alle IBM-platforme kan nu køre Linux. IBM arbejder sammen med SUSE, Turbo Linux og Red Hat.

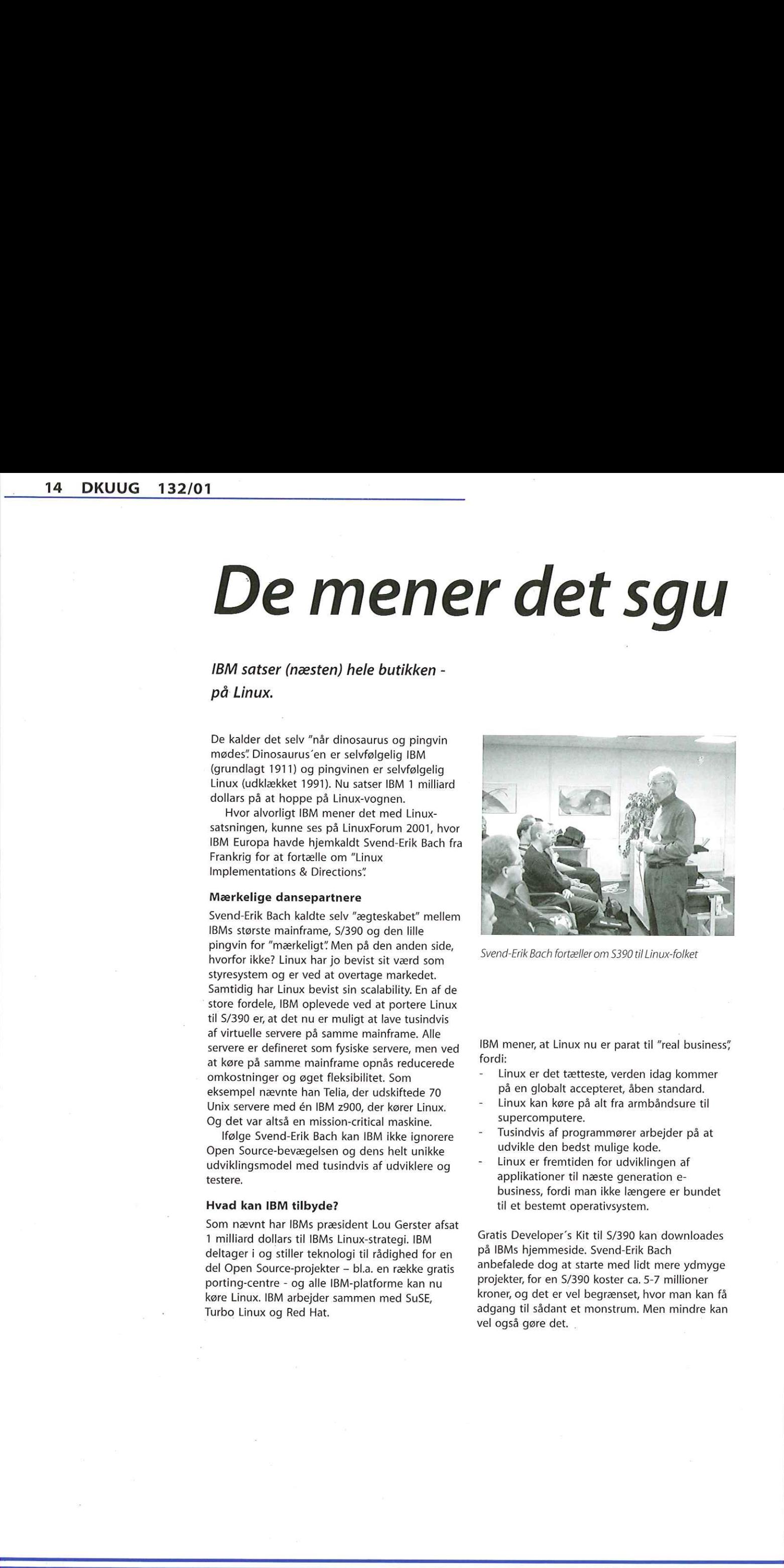

Svend-Erik Bach fortæller om S390 til Linux-folket

IBM mener, at Linux nu er parat til "real business? fordi:

- Linux er det tætteste, verden idag kommer på en globalt accepteret, åben standard.
- Linux kan køre på alt fra armbåndsure til supercomputere.
- Tusindvis af programmører arbejder på at udvikle den bedst mulige kode.
- Linux er fremtiden for udviklingen af applikationer til næste generation ebusiness, fordi man ikke længere er bundet til et bestemt operativsystem.

Gratis Developer's Kit til S/7390 kan downloades på IBMs hjemmeside. Svend-Erik Bach anbefalede dog at starte med lidt mere ydmyge projekter, for en S/390 koster ca. 5-7 millioner kroner, og det er vel begrænset, hvor man kan få adgang til sådant et monstrum. Men mindre kan vel også gøre det.

## De mener det sgu også

*Apple genopliver Unix wed at gene and the specified*<br> *Apple genopliver Unix wed at gene* Apple genocides the filtress is the specified of the specified and the specified of the specified of the specified of the specified

afHans Arne Niclasen

Apple præsenterede denne Mac med OS X på deres stand på LinuxForum. Smart, hva?"

Apple genopliver Unix ved at gøre den (gulp!) brugervenlig

Hvis IBMs satsning på Linux var overraskende, for nu at sige det pænt, må det da nu gippe i alle IT-interesserede, når de hører om det nyeste "ægteskab" i branchen: Apple og UNIX. Jep, Apple nyeste styresystem, Mac OS X, har en fuld BSD Unix siddende under motorhjelmen — mere om det senere, Mac OS X kom i handelen lørdag den 24, marts.

## Stabilitet og brugervenlighed

Hvis IBMs satsning på Linux var overraskende,<br>for nu at sige det pænt, må det da nu gippe i alle<br>IT-interesserede, når de hører om det nyeste<br>"ægteskab" i branchen: Apple og UNIX. Jep. Apple<br>myseste styresystem, Mac OS X, Hvadfornoget, vil mange gamle i branchen sikkert sige; gode, gamle uforståelig-foralmindelige-dødelige Unix anvendes i den-kanselv-min-mor-bruge Mac? Det er ikke desto mindre tilfældet, som franskmanden Serge Robe kunne afsløre på LinuxForum 2001. Serge er Product Manager for Apple Europe og farer i øjeblikket verden rundt for at fortælle om Mac OS X. Han kom direkte fra Frankrig og hastede umiddelbart efter sit indlæg videre til USA (tror vi nok). Men der er også meget at fortælle om Macs nye styresystem

"- Vi ville kombinere Unix" stabilitet med Apples brugergrænseflade. Hos Apple har definitionen på en succes altid været "kan min mor finde ud af at bruge det?" Det står jo i diamentral modsætning til UNIX, som vel kun de færreste mødre kan finde ud af at bruge."

## Apple goes Open Source

Mac OS X har fået rigtig gode anmeldelser af de, der har prøvet det — og Serge Robe imponerede da også på LinuxForum med bl.a. et meget nemt digitalkamera-interface — men den bedste nyhed er vel nok, at Mac OS X er Open Source. OS X er baseret på en BSD-variant kaldet Darwin, der er udviklet i et samarbejde mellem Apple og programmører fra Open Source-bevægelsen. Darwin udmærker sig bl.a. ved en beskyttet hukommelsesstruktur, der giver hver applikation sit eget område. Derved behøver man ikke at lukke hele computeren ned, hvis en applikation gør knuder — Darwin slukker simpelthen for den applikation.

Darwin holder sig til POSIX-standarden, og Apple lover, at det er ganske nemt at porte Unixapplikationer til OS X. Dermed er vi ved et af problemerne med OS X: Indtil videre eksisterer der kun en håndfuld applikationer og hardware support er meget mangelfuld; f.eks. var drivere til DVD og CD-RW ikke færdige til at blive udsendt med den første udgave. Men på den anden side; OS X kommer med udviklingsmiljøet Project Builder, der gør det muligt at programmere i C, C++, Objective C og Java, så den interesserede kan jo bare gå igang med at lave sine egne applikationer.

"Vi kan ikke ignorere Open Sourcebevægelsen. Open Source har bevist sin berettigelse som udviklingsmodel og selvfølgelig ser vi OS X som vores mulighed for at hale ind på vores store, nok så kendte konkurrent," slutter Serge Robe.

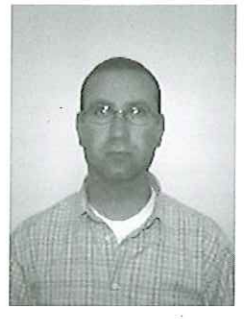

ŀ

Serge Robe

# Mennesker mødes — eller ikke **Memorial Second Second Control Control Control Control Control Control Control Control Control Control Control Control Control Control Control Control Control Control Control Control Control Control Control Control Contr**

afHans Arne Niclasen

De ansatte i Kalle Dahlheimers firma kan ikke mødes ved kaffemaskinen de sidder nemlig tusindvis af kilometer fra hinanden.Den virtuelle virksomhed er født.

Kalle Dahlheimer var en af hovedtalerne på dette års LinuxForum, ligesom han var det på ON99 og LinuxForum 2000. Men denne gang talte Kalle ikke om sit hjertebarn KDE, men derimod om virtuelle virksomheder — og det kender han noget til. Han har selv én.

## Langt ude i skoven

Kalle er kendt som mr. KDE og er en gammel kending af DKUUG, da han flere gange har talt ved konferencer, klubmøder o.s.v. For et par år siden flyttede Kalle fra Nordtyskland til Sverige, hvor han har forskanset sig langt ude i skoven nær Hagfors i Vårmland. Her har han grundlagt Klarålvdalens Datakonsult, der har otte ansatte: To i Sverige (Kalle og hans kone Tanja), to i Odense, en i Kiel, en i Fåhren (ved Mosel-floden), en i Marburg og en i Hamburg.

Og hvordan kan det så lade sig gøre? En af Kalle's ansatte er Jesper K. Pedersen, af mange nok kendt som grundlægger af og formand for FLUG (Fyns Linux User Group). Kalle var forrige år taler på et klubmøde i Odense, og der opstod ideén om, at Jesper kunne arbejde for ham uden at skulle flytte til Sverige. Denne tanke er blevet til virkelighed, og Jesper har sagt sit job på Odense Universitet op og arbejder nu fuldtid for Klarålvdalens Datakonsult. Og hvordan er det så?

"Det er fedt at arbejde hjemme, men selvfølgelig skal man lige vænne sig selv og omgivelserne til det. Det kræver disciplin at sætte sig ned og arbejde, når man er hjemme hos sig selv, og kæresten skal også vænne sig til, at man ikke altid har tid til at støvsuge eller købe ind, selvom man sidder hjemme hele dagen. Det

gode ved arbejdet er, at du selv bestemmer, hvad du vil lave, og hvornår du vil lave det," siger Jesper. Han programmerer og underviser bl.a. i Qt, som er et af Klarålvdalens Datakonsults hovedområder — Kalle Dahlheimer har skrevet O,Reilly-bogen "Programming with Qt"

## Udfordringer for virtuelle virksomheder

Selvom mange firmaer har filialer i flere lande og dermed fungerer som en slags virtuelle virksomheder, er et rent virtuelt firma en relativt ny forteelse. | sit foredrag på LinuxForum kom Kalle ind på, hvad der kræves for at få et virtuelt firma til at fungere. Der kræves først og fremmest gode, solide kommunikationskanaler. I vore dage vil det selvfølgelig først og fremmest sige Internettet og e-mail, men også videokonferencer og den gode gamle telefon får øget betydning.

Men der er også vanskeligheder ved at være et virtuelt firma. Først og fremmest er der forskellene i arbejdsmønstre, lønniveau og arbejdskultur i de forskellige lande. Kalle er ikke særlig glad for, at Sverige og Danmark ikke er gået med i Euro'en, for det betyder, at valutakurserne har indvirkning på, hvad hans ansatte får udbetalt. Der er også forskellige lovkrav i de forskellige lande, selv indenfor EU, og det gør det lidt sværere at være arbejdsgiver i et virtuelt, grænseoverskridende firma. Men Kalle Dahlheimer ser nu alligevel lyst på fremtiden for virtuelle virksomheder, selvom han bestemt ikke kan se den virksomhedsform anvendt indenfor alle brancher — og der er jo stadig noget ved at mødes med sine kolleger ved kaffemaskinen og snakke om dagens dont, som de fleste af os nok ikke ville undvære…

Læserbrev:

## Kære bestyrelse

Jeg har netop med stor fornøjelse læst marts- udgaven af DKUUG-Nyt, og havde egentligt set frem til at læse referatet fra den EGF (ekstraordinære generalforsamling, red.) der blev til et medlemsmøde. Hvor er det blevet af? Det må da være rimeligt, at det trykkes i bladet så alle kan læse hvad der skete. Det er helt fint med mig, det korte resumé der er blevet trykt, men jeg synes alligevel, at når 30 medlemmer møder op og aktivt deltager i debatten, at det så er rimeligt, at disse medlemmer kan læse det referat, der blev skrevet på mødet. alle kan læse hvad der skete. Det er helt fint med glade for buyet and alle for buyet allgrowel, at når 30 medlemmer medder op kuns for udspredigened, at når 30 medlemmer medder op kuns of such an allem og a dativ delager

Der må da også være mange andre af DKUUG's medlemmer, der ønsker at vide hvad der egentligt foregik på mødet - og ikke blot som et kort resumé. Hvis bestyrelsen virkelig ønsker åbenhed, så er det f.eks. her man kunne starte.

På mødet blev mange forskellige punkter behandlet. Det kunne være meget rart, at disse kom offentligt frem, så der kunne komme en debat i gang allerede nu og ikke først i sidste øjeblik inden en beslutning skal tages.

Siden EGF har jeg været tilmeldt debatedkuug.dk og ventet på debatten, men den bliver væk. I følge Ulf Nielsen, vil debatlisten

blive brugt til at diskutere emner der skal munde ud i en kurs for DKUUG i fremtiden. Ja - så lad os få emnerne på bordet, så de kan blive behandlet til bunds.

I resuméet fra EGF/medlemsmødet skulle medlemmerne have givet udtryk for, at de var glade for budget 2002. Altså ligefrem glade for er vist så meget sagt - men det var da rart at se en kurs for udviklingen i omkostningsniveauet.

få noget feed-back og vi sammen kan stikke Kære bestyrelse - Lad os høre fra jer, så I kan kursen af for DKUUG. En anden mulighed for at fortælle DKUUG's medlemmer lidt om hvad der foregår i inderkredsen var jo bl.a. at beskrive de små projekter der er og var gang i. Her kan bl.a. nævnes GUADEC, NTI og det store forberedelsesarbejde med LinuxForum 2001. Og sidst men ikke mindst, noget om hvordan økonomien ser ud inden for de enkelte projekter.

Brug nu bladet så de mindre aktive DKUUG medlemmer kan få en fornemmelse af, at DKUUG faktisk er en forening med gang i.

Med spændte forventninger tilet positivt feed-back

Gitte (med foreningsgenet tændt) D'Arcy

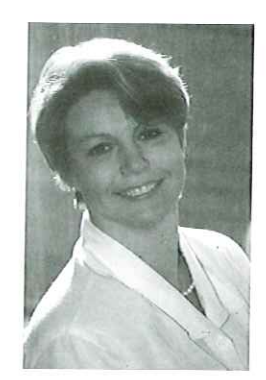

Gitte DArcy gragehuset.com

ļ.

## Upgrade til kernel 2.4.0

Publiceret førstegang den 19. januar 2001 på www.linux-world.dk af Bent Phillipsen.

Med en vittig email udsendte Linus Torvalds den 4. Januar, er den nye Linux Kernel 2.4.0 nu officielt blevet frigivet. Dette er et vigtigt skridt i den videre udvikling af Linux og fremfor alt vigtigt for anvendelsen af Linux i produktive systemer.

Kort sagt er efter min mening de vigtigste forbedringer med Kernel 2.4.0:

- Performance forbedringer
- Bedre support af SMP (flere CPU'er i samme motherboard)
- Understøttelse af USB
- Drivere for megen ny hardware

Andre forbedringer sigter mere mod en modernisering af Linux. Denne modernisering der er vigtig for den fremtidige udvikling af Linux, byder dog næppe umiddelbart konkrete forbedringer for flertallet af brugere. Der er en god beskrivelse af forbedringerne i Kernel 2.4.0 på http://www.linuxtoday.com/ news. story.php3?ltsn=2001-01-05-007-04

Den eneste feature, jeg savner, i Kernel 2.4.0 er fil-systemet ReiserFS, specielt da jeg allerede bruger ReiserFS i Kernel 2.2.17. Uden support for ReiserFS kan jeg ikke upgrade til Kernel 2.4.0 uden at installere Linux påny (uden ReiserFS). Dog vil jeg gerne fortsat benytte ReiserFS. Jeg havde egentlig regnet med, at ReiserFS ville blive frigivet i Kernel 2.4.0. Af forskellige grunde er dette ikke tilfældet. ReiserFS er dog allerede blevet optaget i udviklingssystemet 2.4.1-pre7, så man kan regne med at ReiserFS er med i den næste Kernel 2.4.2. Senere kommer også andre nye fil-systemer (JFS, XFS), ReiserFS ser dog ud til at blive det første "journaling" fil-system i Linux. Til alt held er det nemt, at integrere ReiserFS i Kernel 2.4.0, se mere derom i slutningen af denne artikel. Det skal dog her understreges, at man med installationen af ReiserFS ikke arbejder med en officiel frigivet Linux Kernel. 

Med frigivelsen af 2.4.0 er tiden kommet til at overveje en upgrade. Det første spørgsmål, der melder sig for de fleste Linux-brugere, er sikkert om en upgrade nu kan betale sig. Dertil kan der ikke gives et generelt svar, men følgende punkter kan inddrages i overvejelserne:

Hvis dit system anvendes produktivt, er du sikkert først og fremmest interesseret i stabillitet. Performance forbedringer har i forhold dertil anden prioritet. Som med alle andre komplicerede software systemer vil der, trods omhyggelige tests før frigivelsen af Kernel 2.4.0, være nogle bugs, der skal elimineres. Hvis stabillitet har første prioritet, er en 2.2.x Kernel (eventuelt endda en 2.0.x Kernel) et rigtigt valg, indtil der foreligger mere erfaring med Kernel 2.4.0.

- Hvis du vil bruge hardware, der kun er understøttet af Kernel 2.4.0, har du intet valg.
- Hvis du bruger Linux, fordi det er et godt system, men i øvrigt mere er interesseret i anvendelsen end i systemet selv, er der ingen grund til at lave en upgrade nu. Her er det sikkert det bedste, at vente til Kernel 2.4.x bliver integreret i en distribution og først da lave en upgrade. Det er naturligvis også den nemmeste måde at lave en upgrade på.
- Hvis du synes, det er sjovt at arbejde med Linux og vil være med på forreste front, har du intet valg!

Jeg hører selv til den sidste gruppe, så jeg gik i gang med at lave en upgrade.

Hvis du allerede har installeret en Kernel før, er det naturligvis nemt at lave en upgrade til Kernel 2.4.0. I det hele taget skal man ikke lade sig afskrække. Linux systemet er så godt, robust og fleksibelt opbygget, at konfigurationen og oversættelsen af en Kernel kan udføres med nogle få kommandoer. Der findes mange gode beskrivelser heraf (se for eksempel Kernel-HOWTO) og følgende korte beskrivelse af den fremgangsmåde jeg har anvendt, skal ikke ses som en erstatning deraf, men blot som et kort sammendrag af nødvendige informationer fra flere kilder - og i øvrigt som en beretning om mine egne erfaringer med upgrade til Kernel 2.4.0.

Før du går igang med en upgrade, skal du lave en back-up af alle dine vigtige data (alle data du selv eller andre har genereret og som ikke mågåtabt).En upgrade afen Kerneleren kritiskoperation. Hvis der opstår fejl, kan det være, atdu ikke mere kan boote din computer uden at lave en komplet ny installation. I mange tilfælde vil dine data derved gå tabt.

Derefter skal den nye Kernel 2.4.0 hentes fra www.kernel.org (brug en mirror site). Med en modem forbindelse (56k) tager det halvanden til to timer, at downloade de 24 MB som Kernel 2.4.0 fylder som komprimeret tar-fil. Jeg synes det en god idee at hente 2.4.0 komplet, fremfor at

patche en pre-release. Man ved så, hvad man har og at alt er i orden.

Til oversættelsen af Kernel 2.4.0 er den anbefalede C-compiler gcc 2.91.66. Jeg bruger selv gcc 2.95.3 og har ikke haft problemer dermed. Det skal dog understreges at den bedste stabillitet opnås med gcc 2.91.66, så for et produktions system skal gcc 2.91.66 anvendes. Med gcc —version kan du se hvilken version din C-compiler har. Med gcc 2.96.x kan der opstå problemer ved oversættelsen af en Kernel.

- 1) Efter at have hentet linux-2.4.0.tar.gz skal du logge ind som røot og åbne en terminal, hvis du arbejder under X-Windows.
- 2) Gå til /usr/src (med cd /usr/src). Hvis du allerede har kildekoden til Linux installeret, findes den her i et directory (for eksempel linux-2.2.13) og der er en link fra /usr/src/ linux dertil (brug Is -I). Dette er en meget fleksibel metode, da man dermed kan installere den nye kernel uden at overskrive den gamle (det kan jo være man vil tilbage igen …) og alligevel benytte samme navn.
- 3) Slet linux med rm linux. (Dette sletter kun linken).
- 4) Derefter skal linux-2.4.0.tar.gz kopieres til / usr/src og pakkes ud med tar -xvzf linux-2.4.0.tar.gz
- 5) Kildekoden til Kernel 2.4.0 findes nu i /usr/ src/linux. Med mv linux linux-2.4,0 omdøbes dette directory. Der oprettes derefter med In s linux-2.4.0 linux en ny link, så der kan refereres til den aktuelle nye kernel med / usr/src/linux. (Bemærk aktuelle directory skal være /usr/src, når linken sættes, ellers skal der anvendes absolutte navne: In -s /usr/src/ linux-2.4.0 /usr/src/linux ). Med cd linux kommer du nu til den nye Kernel.
- 6) Først fjernes alle rester fra tidligere kompileringer med make mrproper (Ja, Mr. Proper er godt til rengøring .….).
- 7) Derefter skal Kernel 2.4.0 konfigureres. Dertil findes der følgende 3 muligheder, der alle giver samme resultat.

Med make config starter man et interaktivt program, som afspørger alle konfigurations muligheder. Dette er frem for alt godt første gang, der konfigureres, men ikke fleksibelt, hvis der blot skal foretages en ændring af en eksisterende konfiguration. Dertil er make menuconfig med et tekst baseret interface eller make xconfig under X11 bedre, da man blot kan vælge de nødvendige optioner.

Der findes et utal af konfigurations muligheder og optioner. Sandsynligvis forstår du ikke alle. Hvis du ikke forstår en option, vælger du bedst default. Under Help findes der til de fleste optioner en kort, men god beskrivelse, så brug Help, hvis du er i tvivl. Bemærk også under xconfig den scroll bar der findes i højre side. Man kan nemtglemme vigtige optioner, hvis man overser

denne scroll bar. Det er en god ide at prøve at arbejde sig igennem alle optionerne med for eksempel make xconfig, før man begynder at konfigurere sin Kernel 2.4.0 (stig ud uden at gemme). Med et overblik over konfigurations mulighederne, er det nemmere at konfigurere rigtigt, når man virkelig går igang. Hvis man eksperimenterer med en option er det er en god ide at gemme forskellige konfigurationer under forskellige fil navne. Det er i det hele taget en fordel at gemme sin configuration under et eget navn, da make mrproper overskriver den. aktuelle konfiguration med en defåult konfiguration. 30.10 in the state of the state of the state of the state of the state of the state of the state of the state of the state of the state of the state of the state of the state of the state of the state of the state of the

En vigtig option er Processor type and features. Hvis der vælges en forkert processor kan computeren naturligvis ikke boote. Det samme gælder andre vigtige optioner. | øvrigt er det.en god idee at være restriktiv og kun vælge de ting, man har brug. Derved får man en mindre Kernel og sandsynligvis et mere stabilt system.

Glem ikke at vælge ppp support og ppp support for async serial ports, hvis du vil have internet adgang over et modem. Begge optioner findes under Network device support. Husk at bruge scroll baren i højre side,…

Hvis du har en ATAPI CD-brænder (de mest udbredte) skal du under ATA/IDE/MFM/RLL support vælge y. Tryk derefter på IDE, ATA and ATAPI Block devices. Vælg derefter y ved Include IDE/ATAPI CDROM support og SCSI emulation support. Specielt sidste makering glemmes ofte, med det resultat, at man ikke kan få sin ATAPI CD-brænder til at fungere under Linux.

- 8) Derefter udføres kommandoerne: make dep make bzlmage make modules make modules install make dep og make bzlmage tager ti til femten minuter, afhængig af din hardware. Den nye, komprimerede Kernel findes nu under /usr/src/linux/arch/i386/boot, hvis du arbejder med en PC.
- 9) I det følgende forudsættes at du bruger lilo som boot manager. Kopier det nye kernel-image med cp /usr/src/ linux/arch/i386/boot/bzlmage /boot/ vmlinuz-2.4,0

Det kan være at dit kernel-image ikke findes i / boot, i så fald skal du dertil, hvor hvor dit gamle Kernel image er. Du kan i /etc/lilo.conf under image= se hvor det er.

Det er nu vigtigt at sætte lilo op sådan, at du stadig kan boote fra din gamle kernel. Hvis din nye Kernel ikke kan boot (det kan forekomme hvis du vælger optioner, der ikke passer tilden hardware, du harinstalleret) kan du boot med den gamle Kernelog lavede nødvendige korrekturer.

Åben /etc/lilo.conf med en editor og kopier linierne efter image=

## (for eksempel:

image=/boot/vmlinuz label=linux root=/dev/hda5 initrd=/boot/initrd.,img append="" hdd=ide-scsi idel=autotune ide0=autotune" read-only

Ret derefter /boot/vmlinuz til /boot/vmlinuz-2.4.0 og label=linux til label=linux-2.4.0 og gem lilo.conf.

10) Lilo skal nu blot initialiseres påny med kommandoen /sbin/lilo

Det var alt. Du kan nu stige ud og reboote din computer. Vælg den nye Kernel ved lilo's prompt. Hvis alt er i orden booter du nu med den nye Kernel 2.4.0. Hvis der opstår problemer, så du ikke kan boote, bliver du nød til at slukke din computer, bøote igen og vælge din gamle Kernel ved lilo's boot prompt. Prøv derefter at gå igennem konfigurationen af Linux engang til og finde ud af hvad der er galt.

## Installation af ReiserFS under Kernel 2.4.0

Med min Linux Kernel 2.2.x har jeg med gode erfaringer brugt ReiserFS, så jeg vil også bruge ReiserFS under Kernel 2.4.0. Fordelene ved ReiserFS er frem for alt, at man næppe taber data ved et strøm udfald, at der er bedre performance med ReiserFS end med ext2 og at ReiserFS booter væsentligt hurtigere.

Specielt med et fil-system er første prioritet naturligvis stabillitet og pålidelighed. At der i sammenligning: med ext2 kun foreligger relativ kort tids erfaring med ReiserFS er vel en af grundene til, at ReiserFS endnu ikke er integreret

## i Kernel 2.4.0.

Jeg har lavet adskillige test med strøm afbrydelse uden logout eller shutdown. De er alle forløbet uden problemer og indtil nu har jeg ikke oplevet problemer med ReiserFS. Da strøm svigt sandsynligvis er en af de største farer for data sikkerheden med ext2, må ReiserFS egentlig klart være mere pålideligt end ext2, under forudsætning af at der ikke findes graverende bugs i ReiserFS. På nuværende tidspunkt kan det efter min mening dog kun anbefales at anvende ReiserFS i et produktions system, hvis man ganske nøje overvejer, hvad man laver og hvilke konsekvenser det kan have. 20 DKUUG 132/01<br>
(widen) 21 method in the state of the state of the state of the state of the state of the state of the state of the state of the state of the state of the state of the state of the state of the state of t

For at kunne bruge ReiserFS med Kernel 2.4.0 skal der indlæses en patch. Denne kan hentes hos www.namesys.com. Log derefter ind som root og kopier linux-2.4.0-reiserfs-3.6.25-patch til /usr/src, Gå derefter til /usr/src (med cd) og udfør kommandoen

cat linux-2.4.0-reiserfs-3.6.25 patch | patch -p0

Punkt 6) til 10) ovenfor skal nu gentages. Specielt skal bemærkes, at der for eksempel med make xconfig under Code maturity level options skal vælges y ved Prompt for development and/or incomplete code/drivers. Derefter kan Reiserfs support vælges under File systems.

Oversæt og installer Kernel 2,4.0 med ReiserFS support. Reboot og glæd dig over at det virker. Det skal dog understreges at man, hvis man indlæser denne patch med ReiserFS, ikke senere kan/bør indlæse en linux-2.4.x-patch.

Dette forudsætter naturligvis at ReiserFS er blevet installeret under 2.2.x. Dette kan nemt gøres ved installationen af Linux med SUSE 7.x eller Mandrake 7.x.

Feedback på denne tutorial modtages meget gerne på feedback@linux-world.dk.

# Tidligere ungkommunist nu IT-giraf Tidligere

Alle veje fører til Internettet åbenbart. April måneds giraf er sekretariatschef i FDIH (Foreningen for Dansk Internet Handel), Hans Henrik Agger, som vil fortælle om den Snirklede vej fra ungkommunist til leder af en e-business forening.

FDIH har, som formål at promovere den kommercielle og forretningsmæssige anvendelse af Internet. Ønsket er at fremme handel og forretning på Internettet — også selvom det måtte være på bekostning af den traditionelle, analoge handel. Fokus er politisk og forretningsmæssigt at sætte spot det enorme potentiale, der ligger i en kommerciel udnyttelse af Internettet, både for virksomhederne og for det danske samfund generelt.

## De Grønne Bude

Hans Henrik Agger har ansvaret for organisationens daglige drift og herunder et sekretariat med fem ansatte. At have fingeren på den politiske puls er ikke noget som er Hans Henrik fremmed. Før ansættelsen i FDIH var han medejer og leder af De Grønne Bude som i høj grad indenfor servicevirksomhed satte nye standarder for servicekvalitet og miljøbevidsthed. Virksomheden havde mange andre aktiviteter end lige hastepost på cykelhjul med rugbrødsmotor. Hans Henrik har derfor også været involveret i tøjfabrikation i Letland, opstart af i dag førende reklamebureau, igangsætning af større internetfirma og meget andet.

## Jordhulebygning på Vestegnen

Alt dette skal vi imidlertid ikke høre om den. Hellere vil vi lægge øre til den spændende og medrivende beretning om hans barndom på den eksperimenterende Albertslund Lilleskole, hvor regning og matematik måtte vige pladsen for jordhulebygning, keramik og skovkrig med de store elever. Tidligt i livet gik Hans Henrik ind i ungdomspolitik, hvor han gennem en årrække var en af de unge løver i DKU — Danmarks Kommunistiske Ungdom. Samtidig var han en af hoveddrivkræfterne i 80'ernes fredsbevægelser og medinitiativtager til Next Stop Nevada og Next Stop Sovjet. Påbegyndte studier på Roskilde Universitet blev lagt på hylden, da han tilbage i 1989, sammen med fire venner grundlage en lille cykelbudevirksomhed i et baglokale på Nørrebro. For at lægge nyt land under ploven valgte Hans Henrik efter 10 år at søge nye udfordringer qua et tilbud om job i FDIH, hvor han er ansat i dag. Da Hans Henrik forlod De Grønne Bude var virksomheden vokset til 140 bude og 15 - 20 ansatte i administrationen.

Arrangementet finder sted den 19. april 2001 kl. 19.00 i Symbion.

AfNiels Folkenberg

## BOGANMELDELSE:

# Mastering algorithms with C Mastering<br>algorithms<br>with C<br>and the state of the state of the state of the state of the state of the state of the state of the state of the state of the state of the state of the state of the state of the state of the stat

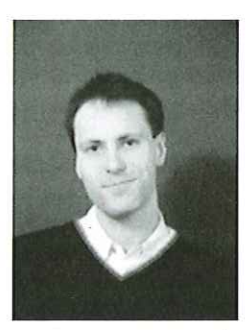

Af Jacob Weismann

Emnet ,data strukturer og algoritmer" ligger i grænselandet mellem datalogi og matematik, og det har i mine øjne voldt vanskeligheder for mange fremstillinger. De fleste bøger jeg har læst om emnet, har desværre placeret sig méllem to stole. De har forsøgt at præsentere såvel den praktiske som den teoretiske side af sagen, ofte ved at følge beskrivelsen af strukturen/ algoritmen op med en pseudo-

sprogsimplementering samt en række høkerbeviser for korrekthed og kompleksitet (tid og lager). Hvis man har en teoretisk interesse, mister man tilliden til fremstillingen efter at have fundet et par uklarheder i beviserne, og hvis man har en praktisk interesse, er der ofte en meget lang vej fra pseudo-sprogsbeskrivelsen til en konkret implementering. Her menes en implementation, som umiddelbart kan anvendes i programmer og IKKE en implementation, der blot illustrerer algoritmens virkemåde. Bogen »Mastering algorithms with C' udmærker sig først og fremmest ved at sætte sig sikkert på den praktiske stol, dvs. fokus er udelukkende på den praktiske side af sagen, og alle beskrivelserne munder ud i konkrete implementeringer i C (trykt i bogen og med på disketten, som følger med bogen).

## Indhold og fremstilling

Bogen falder i 3 dele. Introduktionsdelen (ca. 50 sider) resumerer vigtige forhold omkring pointer manipulation, rekursion samt analyse af algoritmer. De resterende to dele omhandler henholdsvis data strukturer (ca. 250 sider) og algoritmer (ca. 250 sider). Valget af data strukturer er temmelig klassisk (liste, kø, stak, mængde, hash, træ, hob, prioritetskø og graf), mens valget af algoritmer er bredt i forhold til design tilgang, og der gives således eksempler på grådige, del-og-hersk, randomiserede samt

approximations algoritmer. Disse eksempler falder indenfor sortering, numerisk analyse, kompression, kryptering, grafer samt indenfor »computational geometry" (kender ikke en dansk betegnelse for dette område).

Behandlingen i anden og tredje del af bogen er yderst systematisk. Kapitlerne indledes alle med en oversigt over de strukturer/algoritmer, som vil blive behandlet, og dernæst følger en liste af eksempler på anvendelser. Herefter kommer præsentationerne og endelig afsluttes kapitlet med en spørgsmål-og-svar sektion samt en sektion om relaterede emner. Enhver præsentation af en data struktur eller en algoritme begynder med en generel beskrivelse, herefter følger et interface (dette er beskrevet som en opremsning af funktioner hver især præsenteret ved: navn, prototype, retur værdi, beskrivelse samt tidskompleksitet). Afslutningsvis følger selve implementationen samt en uddybende kommentering.

Der gives endvidere konkrete eksempler, dvs. implementerede eksempler, på anvendelser af udvalgte data strukturer og udvalgte algoritmer. Det skal endelig nævnes, at mange af beskrivelserne følges op med gode figurer.

Kapitlerne kan uden problemer læses selvstændigt, men selvfølgelig benyttes dele fra tidligere kapitler, når dette er muligt og formålstjenligt. For eksempel benyttes binære træer (kapitel 9) og prioritetskøer (kapitel 10) i implementationen af Huffmans algoritme (kapitel 14). Sektionerne "relaterede emner" er yderst interessante og giver nemt læseren blod på tanden. For eksempel omtales følgende i afsnittet om træer: Red-black træer, tries samt B[+|"]-træer. Desværre nævnes disse emner uden referencer til uddybende artikler eller bøger.

## Kritik

Det er nærmest umuligt at skrive en bog på 550 sider, hvor man ikke efterfølgende vil kunne finde passager, som kan kritiseres. Jeg er faldet over et par stykker, men det ødelægger ikke det generelt positive indtryk. Generelt undrer det mig, at forfatteren udelukkende fokuserer på tidskompleksitet. Jeg mener, at læseren kunne have stor gavn af også at få oplyst lagerkompleksiteten i funktions oversigten. I kapitlet der omhandler datakompression, indledes der med en beskrivelse af entropi. Denne beskrivelse er noget vås, og misforståelserne kommer igen til udtryk i spørgsmål-og-svar sektionen. Her pointeres, at Huffmans algoritme har særligt svært ved at komprimere uniformt distribueret data, men dette vil som bekendt gælde for enhver kompressions algoritme. I kapitlet omkring numerisk analyse forventede jeg at finde nogle praktiske fif omkring afrundingsproblemer på computere, men her blev jeg skuffet. Kapitlet gennemgår polynomiel interpolation, mindste kvadraters estimation samt Newtons metode uden så meget som at nævne de praktiske problemer, der er omkring beregninger med floating points. Endelig er jeg personligt ikke så vild med hans kodestil, men det er så kontroversielt et emne, at jeg vil undlade at kommentere det yderligere. Det er næmest umuligt at skrive en bog på 550 Man kun sider, hvor man ikke efterfølgende vill kunne i fremstilling fremstilling fremstilling for med and of mean that delianger is the central operator and operator and opera

## Samlet vurdering

Man kunne frygte, at den meget systematiske fremstilling ville gøre bogen kedelig, men jeg mener, at det er et stort plus. Det gør bogen velegnet som opslagsværk, og det øger ens læsehastighed væsentligt. Bogen henvender sig primært til C programmører, der kender lidt til stoffet i forvejen, men som ikke nødvendigvis har prøvet at implementere noget af det selv. Jeg vil varmt anbefale bogen til alle, der programmerer i C, og som har hørt om eksempelvis lister og træer før. Hvis stoffet er totalt ukendt, og man ønsker at læse bogen som lærebog, vil jeg anbefale, at man supplerer den med en klassisk lærebog om emnet, der dels kan give de nødvendige uddybninger her og der og dels rummer nogle praktiske opgaver.

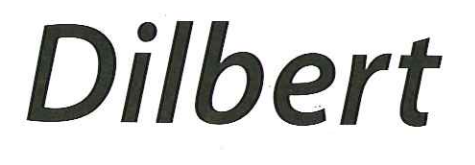

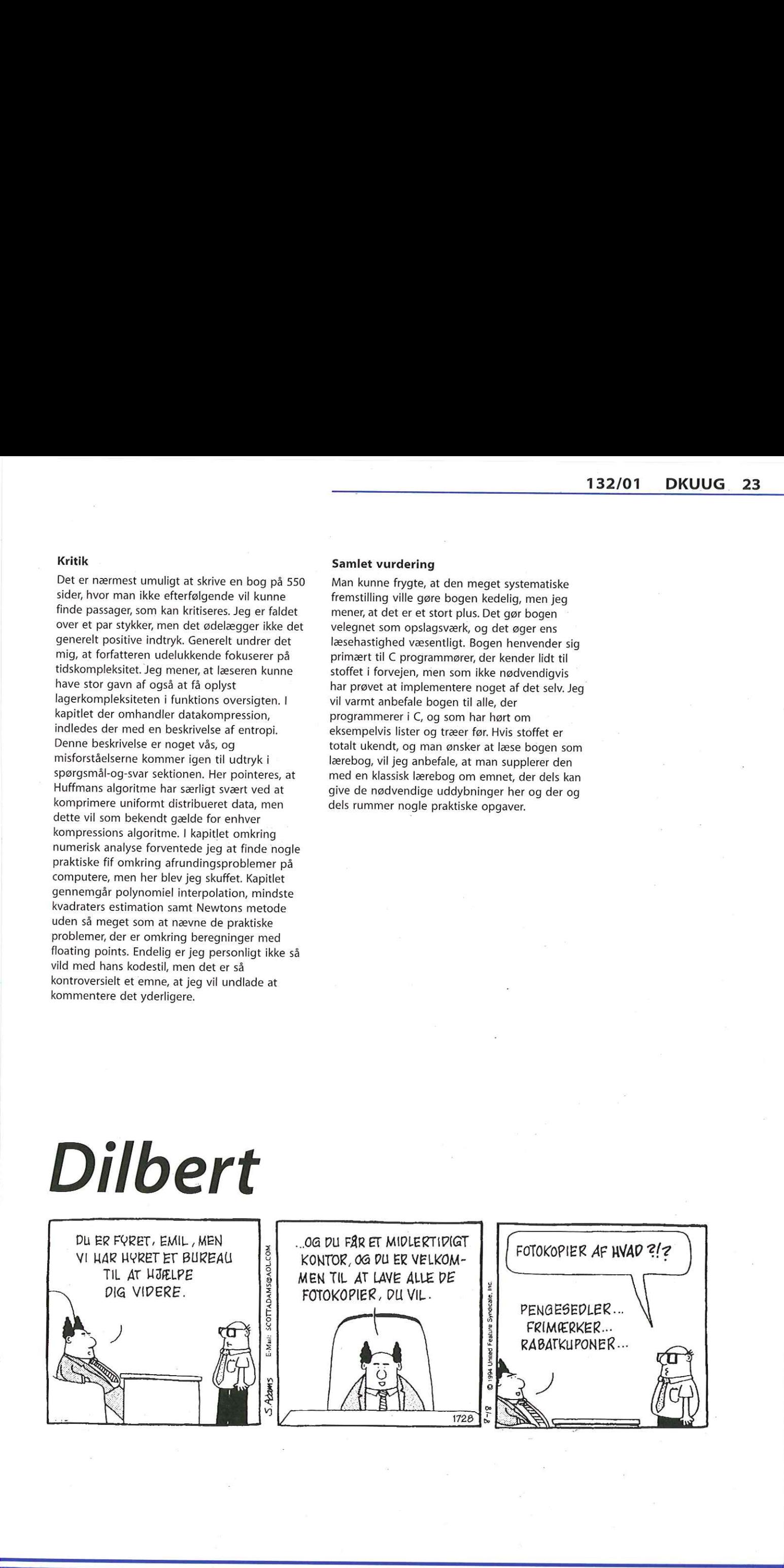

# Virtual Network Computing (VNC)

Publiceret af Bent Pedersen, den 6. december 2000 på www.linux-world.dk

## http://www.linux-world.dk/tutorials/ vnc.php

## Hvad er VNC?

VNC står for Virtual Network Computing. Kender du programmer som PC Anywhere eller NetOp, som begge kører på Windows-platformen, så har du en god idé om hvad VNC er: et program til fjernstyring af en anden PC. Dog kører VNC over TCP/IP, og ikke andet. VNC består af en server-del, som kører på den maskine du ønsker at fjernstyre, samt en klient-del, som kører på den maskine du sidder foran.

## Installation

For eksemplets skyld antager jeg, at du ønsker at fjernstyre din Linux-maskine fra en Windowsmaskine. Du skal altså hente en Linux-server og en Windows-klient.

Først skal VNC-serveren hentes. Det kan gøres fra http://www.uk.research.att.com/vnc, som er det sted hvor udviklerne lægger kildekoden. Desværre kan man derfra ikke hente RPM-pakker, og eftersom jeg kører Red Hat 7.0 (RPM-baseret), så foretrak jeg at gå på jagt efter en RPM-pakke andetsteds. På http://www.rpmfind.net fandt jeg den nyeste version: 3.3.3r2, ved at søge efter "vncserver",

Så skal VNC-serveren installeres, og det gøres som root:

rpm -Uvh vnc-server-3.3.3r2- 4.i386.rpm

## Start en server

vncservers man-side oplyser følgende:

## vncserver

[:number] [-geometry widthxheight] [-depth depth] [-pixelformat rgbNNNbgrNNN] [-name desktop-name] [Xvnc-options]

Der er altså mange options, men du behøver kun ganske få for at komme igang.

Jeg starter min VNC-server således:

vncserver :1 -geometry 800x600 -depth 8

Hvilket betyder: lav en ny X-desktop med størrelsen 800x600 pixels og 8 bits pr pixel (=256 farver) og lyt på TCP/IP 5901. 5901? Ja, for VNC lægger automatisk 5900 til det nummer man angiver, og bruger det som port-nummer.

Du kan bruge en hvilket som helst størrelse du ønsker, også skæve størrelser som f.eks. 200x500, hvis du ønsker det. Vær opmærksom på, at jo større desktop du bruger, desto mere skal der sendes på nettet, og det giver reduceret hastighed. Når jeg sidder foran min maskine derhjemme, så-bruger jeg ikke 800x600x8bpp, men hvis jeg brugte mine normale dekstopindstillinger (1024x800x16bpp), så ville det alt andet lige give ca. 3,5 gange mere traffik. Desuden er et baggrundsbillede også vejen til langsom hastighed, så brug en ensfarvet baggrund i stedet for dine feriebilleder.

Første gang du starter vncserver, skal du angive et password. Dette password skal du opgive, når du senere forsøger at forbinde dig til maskinen. Hvis du ønsker at ændre passwordet kan du blot køre programmet vncpasswd. Når du vil lukke din VNC-server igen foregår det sådan:

vncserver -kill :1

## Opsætning

Når jeg sidder foran min server, så bruger jeg GNOME. Men når jeg bruger VNC til at koble op <u>Givolvit.</u> Men har jeg bruger vive til at kobil<br>til min maskine, så foretrækker jeg at bruge<br><u>lceWM</u>, af den årsag at IceWM føles en smul IceWM, af den årsag at IceWM føles en smule hurtigere og hver lille smule hastighed tæller.

Af dokumentationen fremgår det at vncserver bruger \$HOME/.vnc/xstartup som startfil. Det er altså stedet, hvor sådanne ændringer skal laves. Min xstartup har jeg ændret så den ser således ud:

t!/bin/sh xrdb SHOME/.Xdefaults & | exec icewm

Hvis jeg i stedet ønskede at bruge GNOME, så skulle linien med exec icewm ændres til exec gnome-session. Dette kræver selvfølgelig, at IceWM og GNOME er installeret i forvejen.

Bemærk i øvrigt at standard window manager ! for VNC er twm, som vel kun de færreste ønsker at bruge.

## Klienten

I dette eksempel er klienten en Windowsmaskine, så jeg henter programmet fra http:// www.uk.research.att.com/vnc, og kører Setupprogrammet og følger instruktionerne på skærmen. Dernæst startes programmet.

Så er tiden vist inde til at se om det fungerer. Du bliver først præsenteret med en dialogboks, hvor du skal indtaste TCP/IP-adressen og desktop-nummeret på serveren, f.eks. x.Xx.x.X:1, hvilket vil foresøge at kontakte port 5901 på maskine X.x.x.x (husk at VNC lægger 5900 til desktop-nummeret for at finde port-nummeret).

Hvis der er forbindelse, så skal du også indtaste det password, som du angav, da du startede serveren første gang, og voila! så kan du fjernstyre din maskine.

Kommentarer, tilføjelser m.v. modtages meget gerne på feedback@linux-world.dk.

# MOe: reliable communication in a hostile world MQe: reliable<br>
communication<br>
in a hostile world<br>
in the state of the state of the state of the state of the state of the state of the state of the state of the<br>
interesting the state of the state of the state of the state

"A billion people interacting with a million ebusinesses with a trillion intelligent devices interconnected" - the words of IBM CEO Lou Gerstner, summing up his vision of the totallywired planet. In a 2000 study the world-wide total of wireless phone users was estimated at 500 million, expected to double by 2002. While the market is in its infancy, the figures indicate that mobile business (m-business) is about to explode. Prophets are referring to the 'Evernet' the instant, infinite Internet. A new form of PC, based on the cellular phone, will be dominant and will transcend most current limitations. As well as access to global information, the same device will operate your fridge or play the latest hits in full stereo.

New lightweight devices are emerging in early attempts to exploit the potential of mbusiness. They range from Personal Digital Assistants (PDAs) - like the Nokia Communicator - to intelligent sensors; they use specialized operating systems such as PalmOS and WindowsCE, linked to rapidly evolving communication protocols and expanded bandwidth.

## From Victory to MQe

Before going further, let's rewind to 1991. The Internet is a minority pastime, and the World Wide Web has yet to be invented. Within IBM's Development Laboratory at Hursley Park in England, software planners are discussing with a major UK Bank their requirements for a coming product. The new software - codenamed , Victory' - will allow the key mainframe applications at the Bank to communicate asynchronously but with absolute reliability and ,once-only' delivery.

Now fast-forward to 1998. The Internet and the Web are ubiquitous, and the aptly named Victory - now known as MOSeries - has broken the bounds of the mainframe and is running on over 35 platforms; indeed, it has become one of IBM's most successful products. At Hursley, however, Senior Consultant Dr Barry Aldred is concerned: his last project finished months ago,

nothing exciting seems to lie on the horizon, and he's getting bored. But an unexpected meeting with an IBM Vice-President rapidly alters his mood. Enthused by Gerstner's vision they start to discuss the question: how can MOSeries play a major role in the mobile world? It's not long before Dr Aldred realizes that a new kind of product is needed - one that will interface seamlessly with the MQSeries products throughout the Enterprise, but will be lean enough for the needs of mobile devices. So he starts up a design team and 'MQSeries Everyplace', or MQe, is born.

Made available in 2000, MQe supports both PDAs and intermediate systems such as laptops and workstations. It brings the benefits of MOSeries messaging, including rock-solid security, to the failure-prone environment outside the protection of the Internet firewall, where networks are unstable and where connectivity points change as devices roam. Lightweight devices impose frugality on system resource usage, so the MQe 'footprint' is reduced - by two orders of magnitude - from full MOSeries. Administration tasks are minimized the presence of MQe on a device can be hidden, enabling utility-style applications.

"It takes devices that people just use for email or to locate a phone number and allows them to be used for real transactions," says Rob Lamb, IBM's Director of Business Integration. "A mobile strategy based on direct integration with Enterprise Systems will enable e-businesses and consumers to reap the benefits of anywhere, anytime computing"

## Security for e-business

Envisaged e-business applications are wideranging. They include supermarket shopping and financial transactions by mobile phone, data collection from oil pipeline sensors transmitted via satellite, domestic meter reading, and laptop downsizing - all frequently requiring access to corporate systems. For some of these, using e mail or a Web Browser for messaging is

sufficient, but in many cases not: e-mail is extremely insecure and would never be trusted with a financial transaction (involving perhaps millions). The Web Browser has to be on-line, and messages can get replicated: a crucial mistake since you wouldn't be pleased if your message to sell 50.000 shares got sent twice. MQe provides the requisite level of assured, once-only messaging, with the highest security.

And what can the MOSeries be used for? For example, it is likely that Maersk Sealand will want to use hand-held communicators on ships and at dock gates to access Enterprise data. And there may be other applications, such as a network of Windows NT systems requiring easy, low-end, but reliable messaging. Watch this space!

## How MQe messaging works

The essence of messaging is to decouple the sending application from the receiving application, queuing messages en route if necessary. It is based on queue managers, which own the queues. Applications communicate with a local queue manager, putting and getting their messages. If a message is put to a remote queue - a queue owned by a remote queue manager - the message is transmitted to it. All MQSeries products have these same basic elements, but MQe departs significantly in the nature of messages, message delivery, security, network configuration, and queue types.

## Messages

Full MQSeries defines a message as a byte array, divided into a message header and a message body. The header is understood by MOSeries, and contains vital information such as the message ID and the name of the queue to receive a reply, while the body is not understood.<br>In contrast, MQe defines a true message object, with no concept of header or body. The object is an unordered accumulation of fields, where a field comprises name, type (string, floating point, Boolean etc.) and the data itself. On satellite links every byte costs, so a message need contain only what is necessary, perhaps just its 12-byte identifier. When it is to be sent, a dump method is used to convert the object to a byte string, minimizing transmission length. 13.2010 13.2010 13.2010 13.2010 13.2010 13.2010 13.2010 13.2010 13.2010 13.2010 13.2010 13.2010 13.2010 14.201 14.201 14.201 14.201 14.201 14.201 14.201 14.201 14.201 14.201 14.201 14.201 14.201 14.201 14.201 14.201 14.20

## Message delivery

Full MQSeries allows asynchronous delivery, where the network and/or the receiving application need not be available immediately. MQe extends this with synchronous delivery, requiring the network to be up and confirming to the sending application that the message has been safely delivered to the receiving queue.

## Security

MOe provides an integrated set of security features enabling the protection of message data both when held locally and when it is being transferred. This is achieved by associating special attribute objects with message objects. The attribute objects contain the mechanisms to perform authentication (using certificates and digital signatures) and encryption (anything up to the 128-bit DES algorithm, the maximum allowed by the US government). Data compression is provided at the same time.

## Network configuration

MQe configurations consist of devices and gateways. A device is restricted to communicating with only one other device or gateway at a time, whereas a gateway can communicate with multiple devices concurrently and can exchange messages between MQe networks and the full MQSeries network of the Enterprise.

## **Oueues**

As well as the familiar local and remote queues, MQe supports specialized types, including 'store and forward" queues for accumulating messages at a server gateway, awaiting network connection. Interestingly, a 'queue' in MQe does not have to comply with traditional notions of a segmented piece of computer storage; it can be a hardware mechanism. At Hursley they have configured a robot as an MQe queue, and when they send it a message it walks across the floor the ultimate 'mobile device'!

## Product information

"MQSeries Everyplace' (MQe) is a priced software product, but you can download a trial copy from the IBM MOSeries website at http://www-4.ibm.com/software/ts/mqseries/. The 'MQSeries Everyplace Explorer; a tool that provides a graphical user interface for MQe administration, is a free IBM "SupportPac' and can be downloaded from the same website.

# Der er spottet liv i den danske BSD lejr Der er spottet<br>liv i den danske<br>BSD lejr<br>Elitter danske

afSidselJensen, nyvalgt bestyrelsesmedlem i BSD-DK

Torsdag den 22. marts var over 30 mennesker mødt op til stiftende generalforsamling af foreningen BSD-DK på Symbion. Aftenen blev indledt med et foredrag af Poul-Henning Kamp, tidligere FreeBSD core team medlem. Foredragets tema omhandlede styring af Open Source projekter og bekrev ganske underholdende og karikeret de mennesker som involveres i projekter af denne type og hvordan de hver især har deres forcer/mangler. Foredragets vigtigst pointe var nok, at ingen enkelt person er vigtigere end projektet i sig selv. En lektie Open Source miljøet har måtte lære på den hårde måde.

Foredraget blev efterfulgt af selve den stiftende generalforsamling, som forløb uden de store overraskelser. Ved aftenens afslutning havde en ny forening set dagens lys : BSD-DK. BSD-DK har gennemgået en vældig vækst i løbet af det sidste halve års tid, som netop har udmyntet sig i, at der er begyndt at ske ting i den danske BSD lejr. Dette viste sig også tydeligt ved årets Linuxforum, som BSD-DK var medarrangør af og hvor BSD folkene var mødt talstærkt op i bl.a. demorummet. BSD-DK satser på at få lavet et antal tekniske arrangementer/ foredrag i den kommende tid. Arrangementerne vil blive annonceret i alm. DKUUG regi og på foreningens webside.

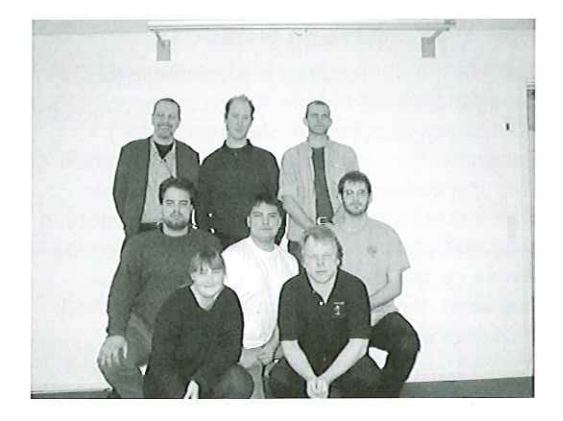

Den nyvalgte bestyrelse: Fraventre ses : bagerst: Lars Thegler (kass.), Jimi Jørgensen, Lars Lyons, midt:Henrik Andersen, Michael Aaronsen, PhilRegnauld (næst fmd.), forest :Sidsel Jensen og Flemming Jacobsen (fmd.) JonT. Erichsen var desværre syg.

Medlemskab af BSD-DK er gratis og kræver kun at man melder sig på den obligatoriske mailingliste. Se http://www.bsd-dk.dk/ for yderligere information.

L

## Find det nærmeste lokum på nettet

Når nøden er størst, er hjælpen lige om hjørnet.… Et australsk firma har svaret på alle vores bønner! Nu er det muligt på Internettet at finde det toilet, der ligger nærmest når man skal forrette sin nødtørft. National Geographic Information System har indsamlet de vigtige data siden april sidste år, og den søgbare database bliver den hidtil største indenfor sit felt. Arbejdet er fuldført ved, at firmaet har sendt spørgeskemaer ud til samtlige amter i Australien, hvor de blev bedt om at markere hvor de lokale toiletter ligger. Det var overraskende, at hele 99% svarede på spørgeskemaet og resultatet blev, at 13.000 australske wc'er, dasser, klosetter og latriner nu er sat på landkortet. Det australske firma bag undersøgelsen har planer om at tilføre flere "killer applications" for eksempel ved at indikere hvilke toiletfaciliteter der har puslepladser, brusebade eller specielle installationer. När nøden er størst, er lyjøelpen lige om<br>hjørnet.... Et australsk firma har svaret på alle<br>vores bonneri Nu er det nuligt på internettet at<br>finde det toilet, der ligger nærmest hår man skal<br>forretes sin notder i Matonia G

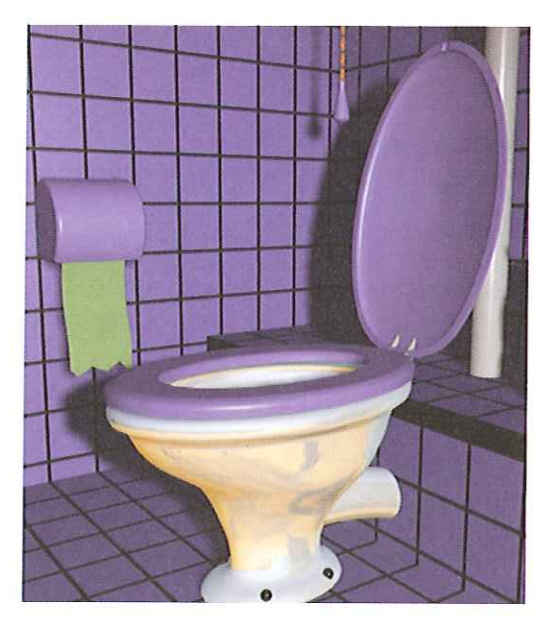

DKUUG-Nyter medlemsbladet for DKULG, foreningen for Åbne Systemer og Internet Udgiver: **DKUUG** Fruebjergvej 3, 2100 København Ø. Tlf:39179944 Fax: 39 208948 email: dkuuanyt@dkuua.dk Sekretariatet er åbent: Mandag-fredag kl. 9.00-17.00

## Redaktion:

Kristen Nielsen (ansvarshavende) Lotte Kristiansen Oskar Jensen Hans Arne Niclasen Bjørn Johannesen Claus Sørensen

Tryk:

## Palino Print Annoncer:

Kontakt DKUUGS

## sekretariat

Oplag:

1500 eksemplarer

Artikler m.v. i DKUUG-Nyt er ikke nødvendigvis i overensstemmelse med redaktionens eller DKUUGS bestyrelses synspunkter. Eftertryk i uddrag med kildeangivelse er tilladt.

## Deadline:

Deadline for næste nummer nr. 133 er mandag d. 17 april 2001

Medlem af Dansk Fagpresse

DKUUG-Nyt ISSN 1395-1440

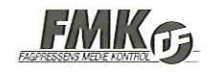

## Aktivitetskalender

## April

05. SSLUG - Qmail - mailserver 06.-08. GUADEC 2001 10. SSLUG - Hyggemøde 19, SSLUG - Hyggemøde

## Maj

02.-03. DKUUG/Confex - Data Storage 02.-03. DKUUG/Confex

- Komponentbaseret Systemudvikling 03. SSLUG - Utveckling spel, multimedia och
- applikationer med SDL

06. NJLUG - Linuxdag

## **INFO OM DKUUG**

Et medlemskab af DKUUG er Danmarks bedste tilbud om indblik i udviklingen omkring åbne systemer. DKUUG er mødestedet for tekniske brugere og leverandører og giver dig adgang til:

- Personligt netværk og unikke fora
- DKUUG-Nyt og køb af ;LOGIN: fra USENIX En lang række seminarer, workshops og
- klubaftener
- Rabatordning på bogkøb, samt ovenstående aktiviteter og magasiner
- Relevante elektroniske services

Lad din stemme blive hørt og kontakt os med kommentarer eller andet input. Enten via vores sekretariat, vores offentlige lister eller ved at skrive direkte til det ansvarlige udvalg.

debat@dkuug.dk: Åben mailliste til DKUUG debat sek@dkuug.dk: Mail til DKUUGs sekretariat eller ring 39179944

dkuug-nytedkuug.dk: Mail til DKUUG-Nyts redaktion

mmuédkuug.dk: Mail til Medlems Møde Udvalg mktædkuug.dk: Mail til MarKeTing udvalg net@dkuug.dk: Mail til NET udvalg fora@dkuug.dk: Mail til FORA udvalg stdæedkuug.dk: Mail til STanDardiserings udvalg extædkuug.dk: Mail til EXTernt udvalg ipolæedkuug.dk: Mail til It POLitisk udvalg fuæedkuug.dk: Mail til DKUUG Forretningsudvalg

Det er naturligvis også muligt at kontakte DKUUGS bestyrelse, hvilket kan ske via bestyr@dkuug.dk: Den samlede bestyrelse

<u>a se estado de contrado de contrado de contrado de contrado de contrado de contrado de contrado de contrado d</u>

## September

8-9. SSLUG - UNIX fylder 1.000.000.000 sekunder

## November

20. FLUG - Tex og Latex

Se www.dkuug.dk for nærmere oplysninger

## Priser på DKUUG sekretariatsydelser (alle priser er excl. moms)

- Redaktions- og pressehjælp kr./time 250,-
- Sekretariatshjælp kr./time 250,-
- Bogholderihjælp kr./time 250,-
- Support af IT ydelser kr./time 250,-
- Projektlederhjælp kr./time 400,-
- Studine/piccolinehjælp kr./time 100,-

## DKUUG medlemspriser (excl. moms)

Stormedlem - kr. 10.600,-

- Giver medlemsadgang for flere lokationer/ afdelinger
- Tillader et ubegrænset antal | arrangementsdeltagere |
- Giver mulighed for ubegrænset antal DKUUG-Nyt modtagere
- Giver medbestemmelse, herunder stemmeret til generalforsamlinger

Organisationsmedlem - kr. 3.850,-

- Giver medlemsadgang for en lokation / afdeling
- Tillader et ubegrænset antal arrangementsdeltagere |
- Giver mulighed for op til fire DKUUG-Nyt modtagere
- Giver medbestemmelse herunder stemmeret

Individuelt medlem - kr. 660,-

- Giver personlig medlemsadgang
- Tillader personlig adgang til deltagelse i arrangementer
- Giver ét DKUUG-Nyt til modtager

Studie- og Seniormedlem - kr. 125,-

- Giver personlig medlemsadgang
- Tillader personlig adgang til deltagelse i arrangementer
- Giver et DKUUG-Nyt til modtager

## Pers hjørne

## Den positive fiasko

Mens kurserne rasler ned på teknologiaktierne har medierne kronede dage, En strøm af reportager ruller over skærmen om, hvordan det ene dotcom firma efter det anden går konkurs. Hvordan Internet-millionærerne nu kan bruge deres aktieoptioner til at tænde op i pejsen med.

Det er en god historie. Klart. Lige så god som da det gik den anden vej, og man snakkede om "jagten på Internetguldet? Det kunne man også få en god historie ud af.

TV-avisen havde i aften en reportage fra "Silicon Valley", hvor der nu er fester for tidligere dotcom-option-millionærer, der nu er uden job. De vil nu såmænd være glade for et job til en almindelig hyre.

Medierne tænker sort eller hvidt. Det skal de tilsyneladende for at kunne lave en god historie. Dengang det gik godt, florerede historierne om unge mennesker, der var blevet millionærer i løbet af natten. Men det var altså bare ikke virkeligheden — virkeligheden var langt mere nuanceret, og millionærerne var undtagelsen snarere end reglen.

Nu hører vi alle historierne om firmaer, der går konkurs og Internethandel, der udebliver. Igen en noget enøjet fremlægning at en langt mere nuanceret virkelighed.

Lad os tage et kik på virkeligheden. Virkeligheden er, at danskere sidste år købte varer på Internettet for 14 mia. kr. Heraf var omkring 5 mia. kr. varer som IT, software, rejser, Cd'er, bøger mv. — resten var produktionsmaterialer, altså råstoffer. Det er ifølge IDCs nyeste tal, der stemmer ganske godt overens med andre undersøgelser.

Er 5 mia, kr. varer meget eller lidt? | 1996 lavede jeg en prognose for, hvor meget vi troede, der sidste ville blive handlet på Internettet. Vi nåede et forsigtigt skøn på 1 mia. kr. Det blev altså 5 mia. i stedet for — og karakteristisk for IDC er vores vurderinger lidt konservative. Men konklusionen er altså, at handlen i dag er væsentligt højere end vi turde forudsige i 1996. discussion and care in the mean that can be a signal solution of the state of the state of the state of the state of the state of the state of the state of the state of the state of the state of the state of the state of t

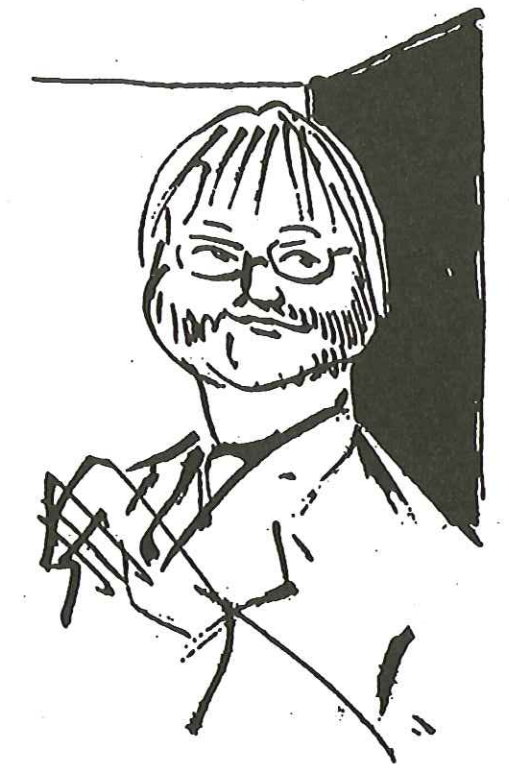

Hvad så — vokser handlen ikke? Jo, der er fantastisk vækst i handlen på Internettet. I 2000 voksede handlen fra 4.7 mia. i 1999 til de omtalte 14 mia. sidste år. En vækst på 200%, Eller en tredobling! Hvad med i år? IDC forventer en handel på 32 mia. kr. Dette er en fordobling i løbet af 12 måneder.

Hvor er det så lige, at denne såkaldte "fiasko" inden for Internethandel er henne? Ja, jeg spørger bare?

Selv for mig, der jo er jyde, og som derfor kan have meget vanskeligt ved at række armene op i triumf, kan jeg have meget svært ved at bevare pessimismen omkring Internethandlen, Selv for mig er det faktisk temmeligt svært at kalde et marked, der fordobles og tredobles for en fiasko.

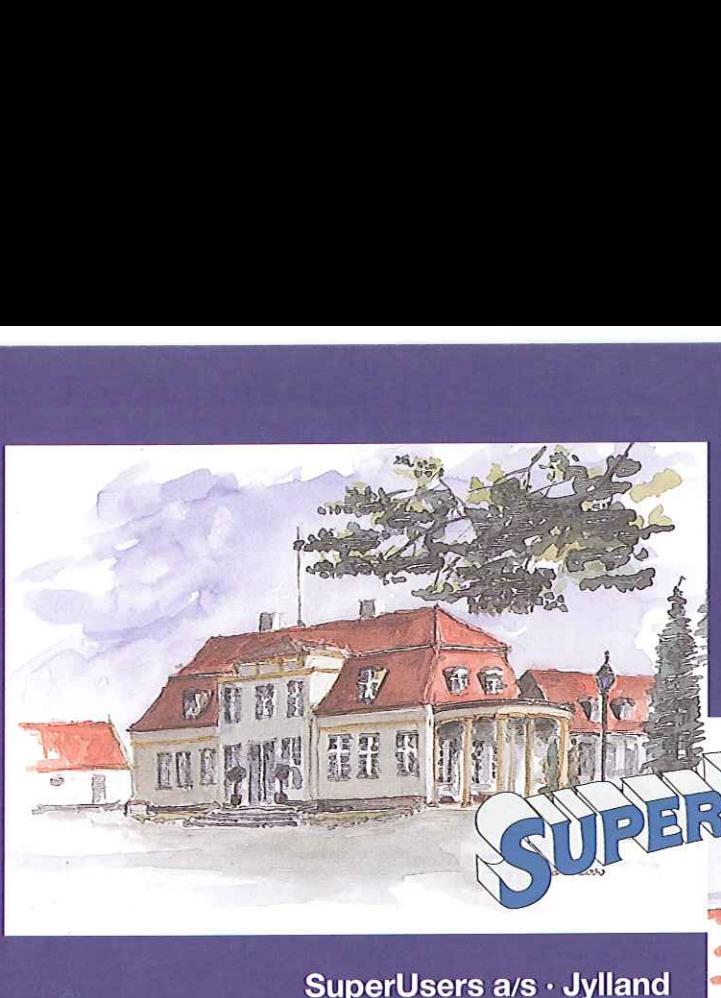

SuperUsers a/s - Sjælland Karlebogaard · Karlebovej 91 · DK-3400 Hillerød Tel.: +45 48 28 07 06 Fax: +45 4828 07 05 Giro 458-2764 E-mail: super@superusers.dk Hiemmeside: www.superusers.dk

SuperUsers a/s - Jylland Kampehøjgaard - Krajbjergvej 3, Vorre: DK-8541 Skødstrup Tel.: +454828 07 06 Fax: +45 87 49 07 05

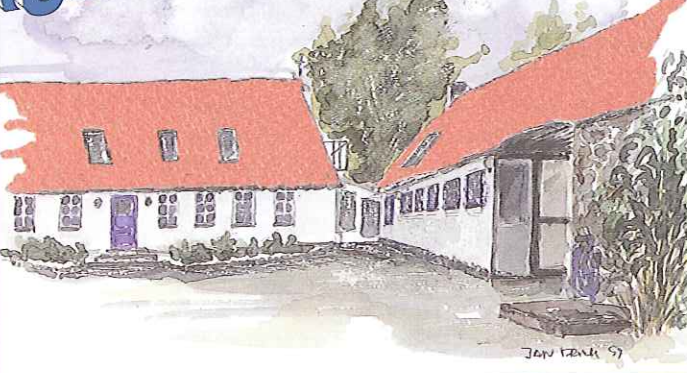

## SuperUsers a/s

SuperUsers a/s, en 100% dansk virksomhed med ca. 40 medarbejdere, har mange års erfaring inden for åbne netværk, operativsystemer og programmeringssprog:

- · UNIX/LINUX, W2000/NT, NetWare
- oe Internet/Intranet baseret på TCP/IP
- e C/C++ /Java/Perl/ActiveX/HTML/CGI
- &e ORACLE og andre åbne databaser

## SuperUsers a/s er:

- e Sylvan Prometric Testcenter og tilbyder tests med tilhørende certificeringer.
- Said LINUX Accredited Center for Education (ACE)
- Microsoft Certified Technical Education Center (CTEC)
- e Microsoft Office User Specialist (MOUS)
- Novell Authorized Education Center (NAEC).

## SuperUsers anno 2001.

## Kurser

SuperUsers a/s afholder løbende ca. 125 forskellige kurser inden for internet, åbne netværk, operativsystemer og programmeringssprog.

## Specialkurser:

Derudover tilbyder vi at afholde kurser tilpasset efter kundens individuelle ønsker. Ved at plukke dele af eksisterende kurser og sammensætte disse, kan næsten ethvert behov opfyldes.

## Kursusforløb:

Vi hjælper gerne med at vurdere og sammensætte flere kurser, således at der'opnås et sammenhængende forløb.

## Konsulentydelser

SuperUsers a/s har konsulenter indenfor:

- **•** Drift: Support og konfiguration
- e Udvikling: Analyse, design, program-= mering og test

## Faste opgaver:

Konsulenter till udførelse og styring af drift i større installationer.

## Tilkald:

Et af specialerne er udrykning med sekunders varsel til hasteopgaver - ofte sekunders varser in nasteopgave<br>opgaver, hvor andre har givet op.<br>Telefonsupport:

Endelig tilbydes pakkeløsninger inden for "online support".

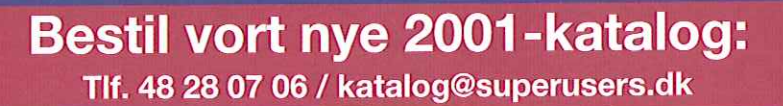

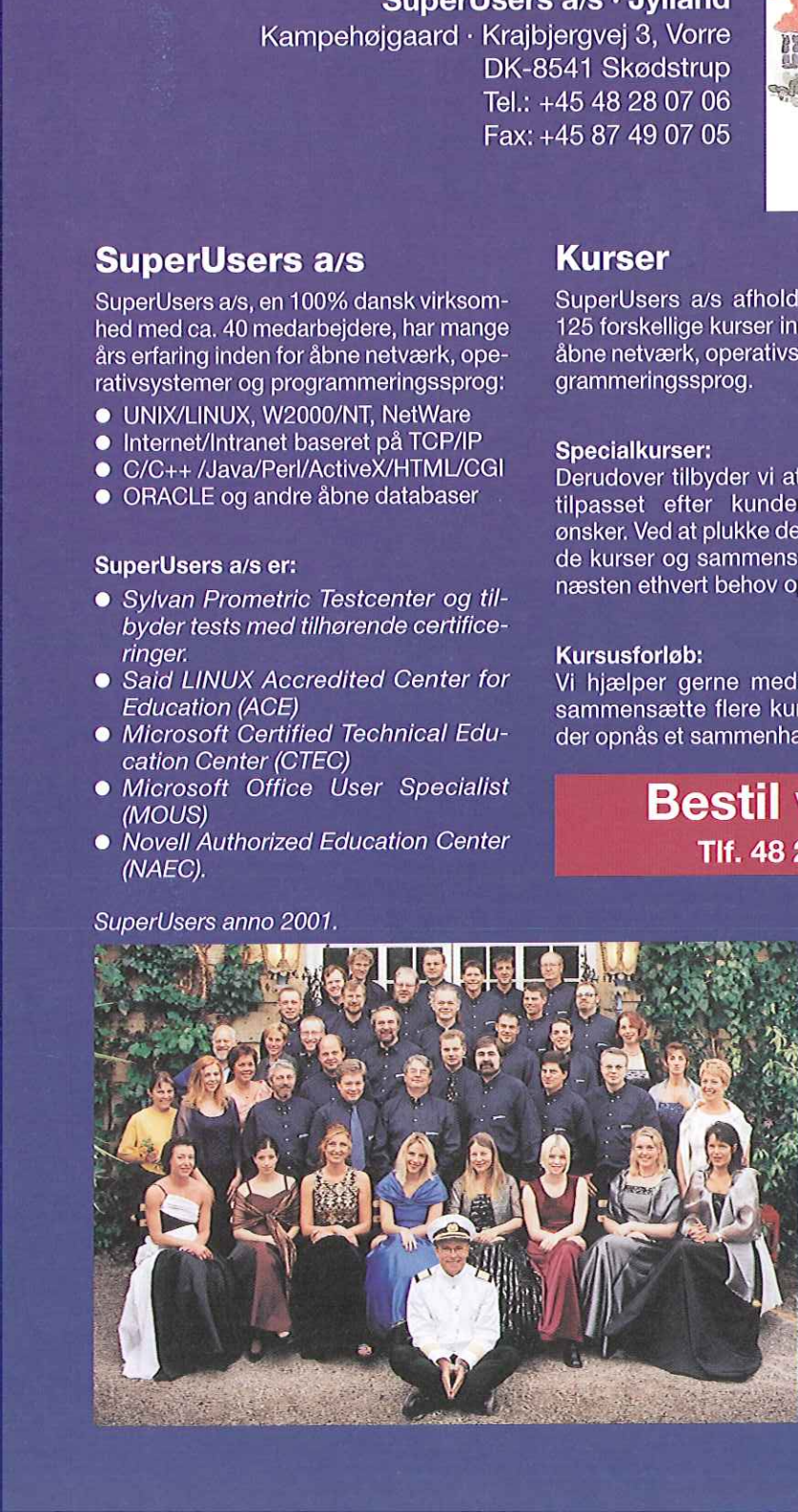

Brian Eberhardt, Direktør.

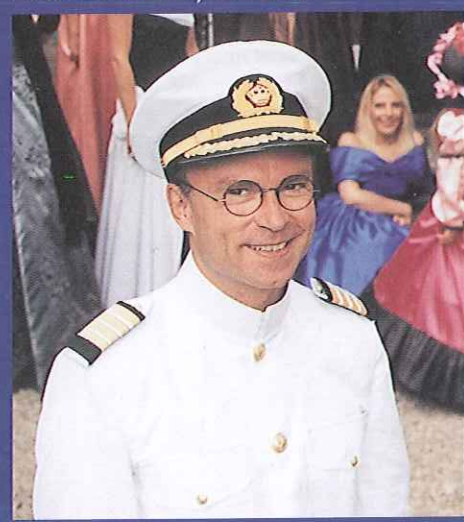